## **Aprendizaje Cooperativo en la Enseñanza del Desarrollo de Software**

## **José Antonio Pow-Sang** *E-mail: japowsang@pucp.edu.pe*

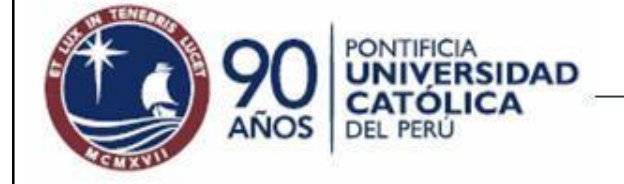

# **Agenda**

- Motivación
- El Aprendizaje Cooperativo
- El Método del Rompecabezas
- Ejemplos de sesiones utilizando el Método del Rompecabezas
- Aprendizaje orientado a proyectos
- Lecciones aprendidas en el empleo del método
- Creencias del aprendizaje cooperativo

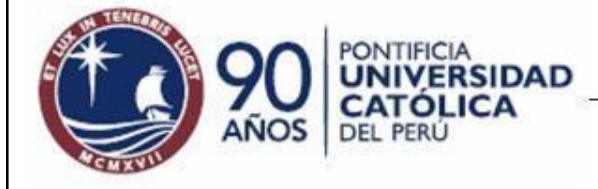

#### **Motivación I**

**3**

Las imágenes más comunes de nuestras clases son las de rostros que tratan de seguir nuestra exposición y manos registrando la mayor cantidad de información posible. Hay un desconcertante silencio cuando proponemos un tema de debate o problema a desarrollar. Pocos realizan los trabajos de refuerzo que sugerimos. Asignamos un trabajo en equipo y se lo dividen, "colgándose" del que más sabe y entregan productos que constituyen una suma inconexa del trabajo individual.

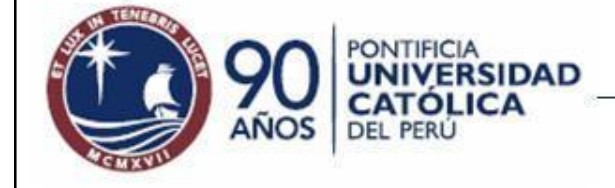

J.A. POW-SANG / INGENIERÍA INFORMÁTICA

## **Motivación II**

**4**

- Esta situación resulta alarmante ya que el mundo de hoy requiere de profesionales capaces de trabajar en equipo, de comunicarse efectivamente, de planificar y autoevaluar su trabajo.
- ¿Cómo formar profesionales con iniciativa, comprometidos y responsables que puedan trabajar exitosamente en equipo?

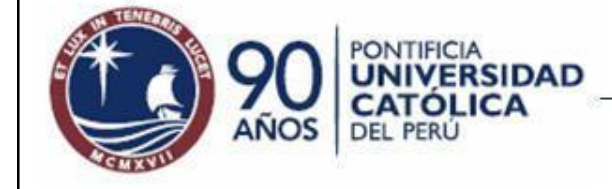

J.A. POW-SANG / INGENIERÍA INFORMÁTICA

## **Aprendizaje Cooperativo**

**5**

• Se basa en la cooperación entre estudiantes para alcanzar un objetivo común, permite aprendizajes más significativos y duraderos.

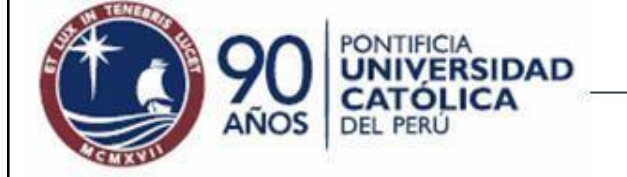

## **Ventajas**

- Los alumnos ponen en práctica sus habilidades comunicativas, de argumentación y discusión.
- Se genera un clima de confianza y responsabilidad.

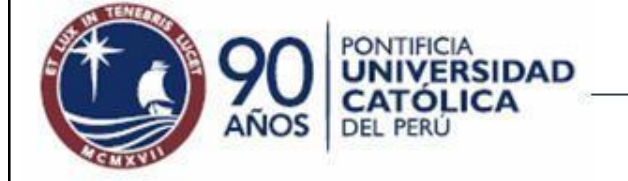

## **Mitos del Aprendizaje Cooperativo**

- Los trabajos en equipo se realizan sólo fuera del aula.
- Cualquier tarea puede ser trabajada en equipo.
- Los estudiantes pueden perder la visión de conjunto al dividirse el trabajo.
- Las actividades recaen sobre el que más sabe.
- El profesor ya no tiene un rol importante, el alumno lo hace todo.

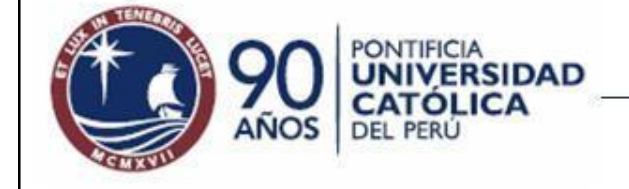

## **¿Por qué los Maestros no Usan AC? (I)**

- La pérdida del control del aula.
- La poca confianza de los maestros en sí mismos.
- El temor a perder profundidad en los contenidos.
- La falta de materiales de trabajo adecuadamente preparados.
- El ego de los maestros.
- El desconocimiento de técnicas alternativas de evaluación.

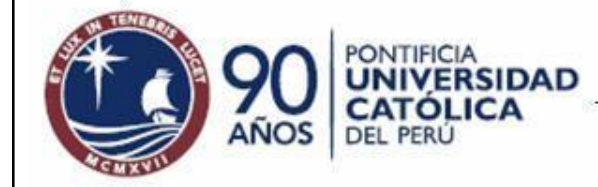

*Por Dr. Theodore Panitz*

## **¿Por qué los Maestros no Usan AC? (II)**

- Preocupación por la evaluación de los profesores y por el avance individual.
- La resistencia de los estudiantes a las técnicas de AC.
- La poca familiaridad con la administración de las técnicas y la clase en el AC.
- La falta de entrenamiento de los maestros.
- El gran tamaño de las clases y las condiciones inapropiadas de las aulas.

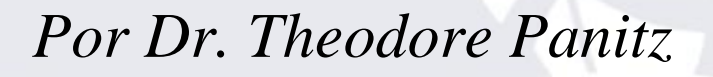

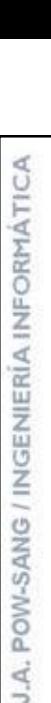

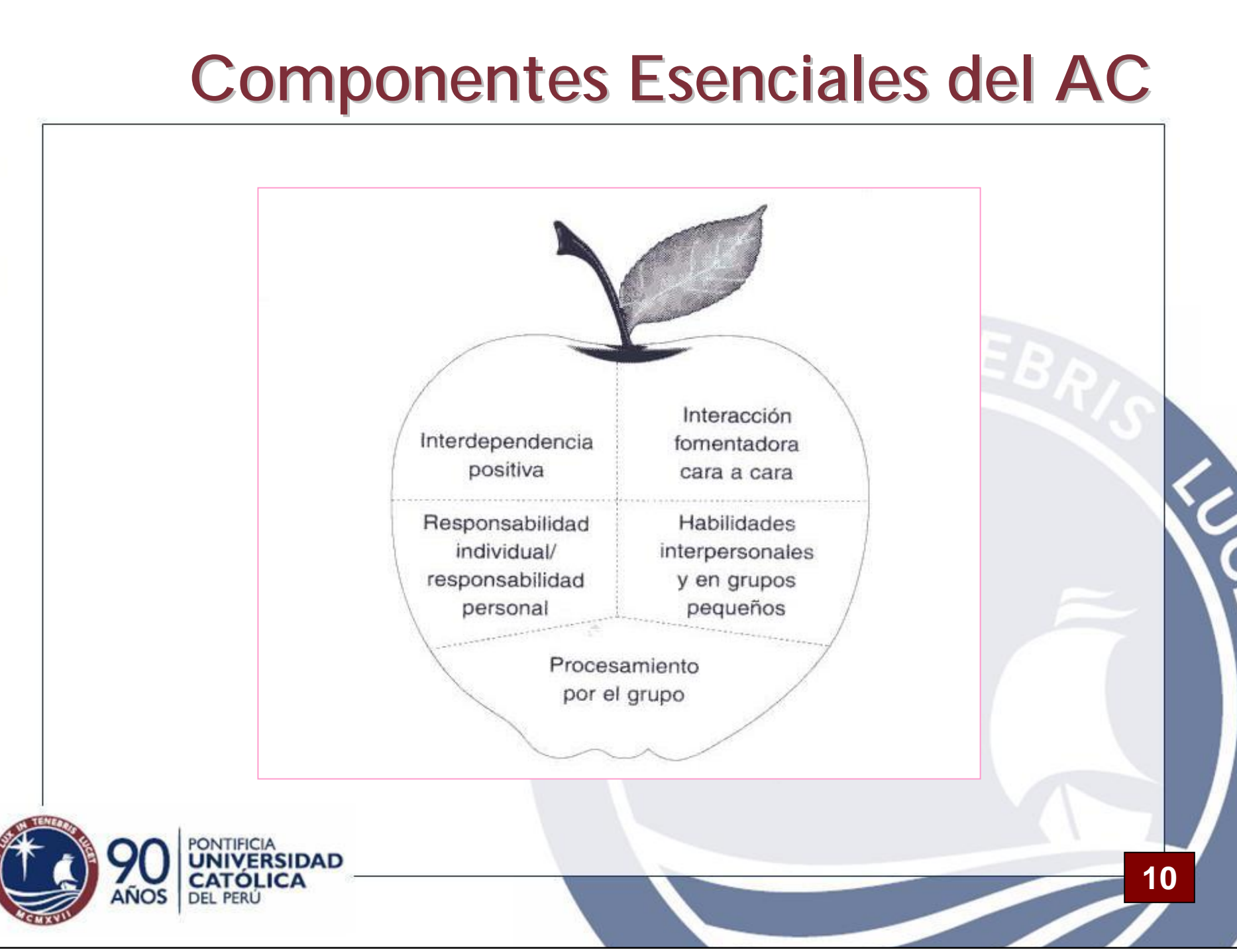

### **El Método del Rompecabezas**

**11**

- Fue propuesto por Aronson.
- Consiste en lo siguiente:
	- ó Dividir la materia en varias tareas o temas parciales.
	- ó La cantidad de tareas parciales es igual a la cantidad de miembros de un grupo.
	- Cada alumno de un grupo de rompecabezas tendrá que ejecutar una de estas tareas parciales.
	- $-$  Finalmente deberán ser integradas por todos los miembros en conjunto

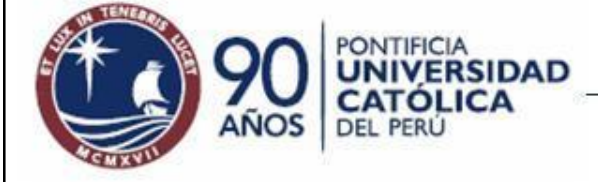

J.A. POW-SANG / INGENIERÍA INFORMÁTIC

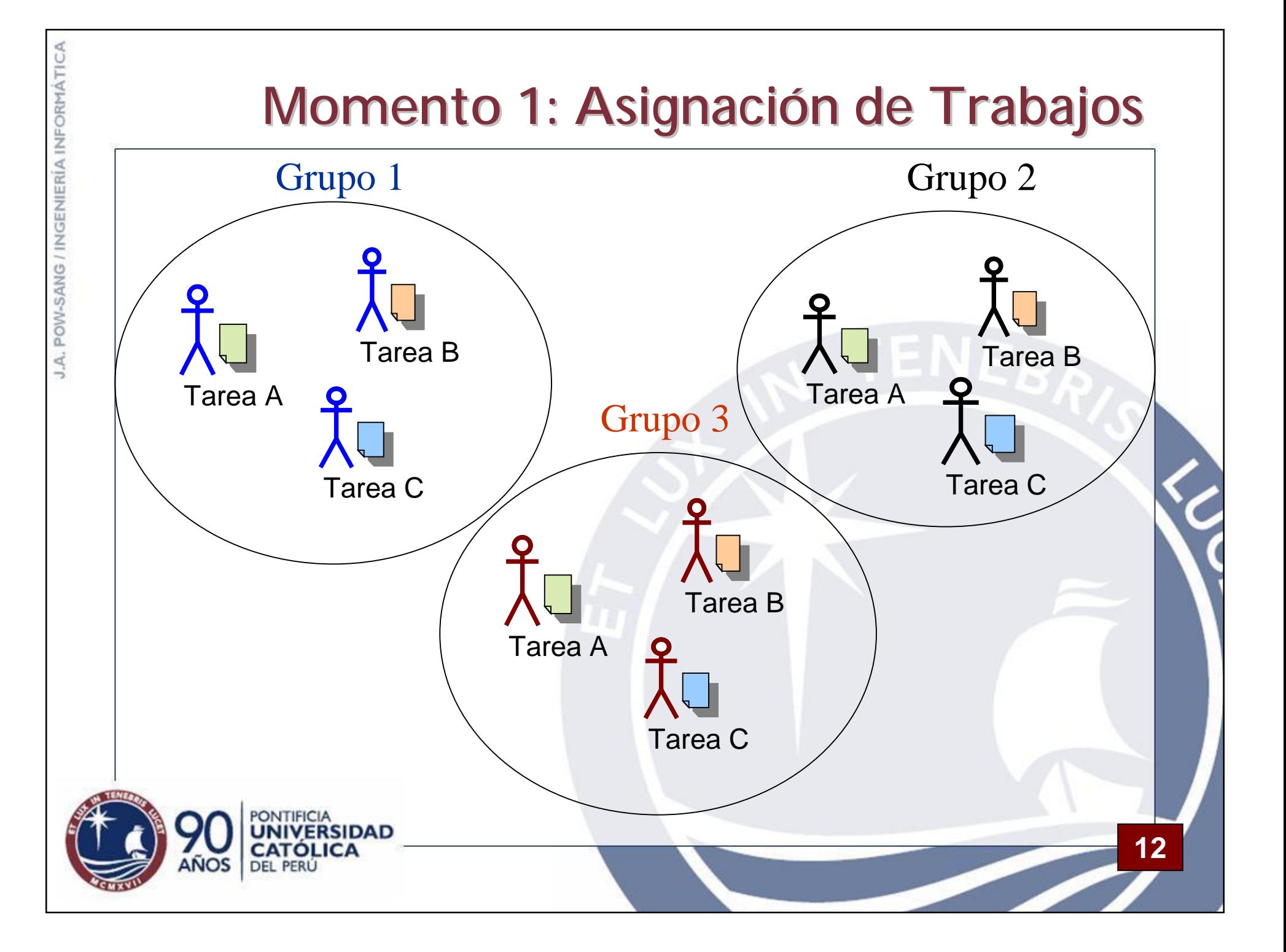

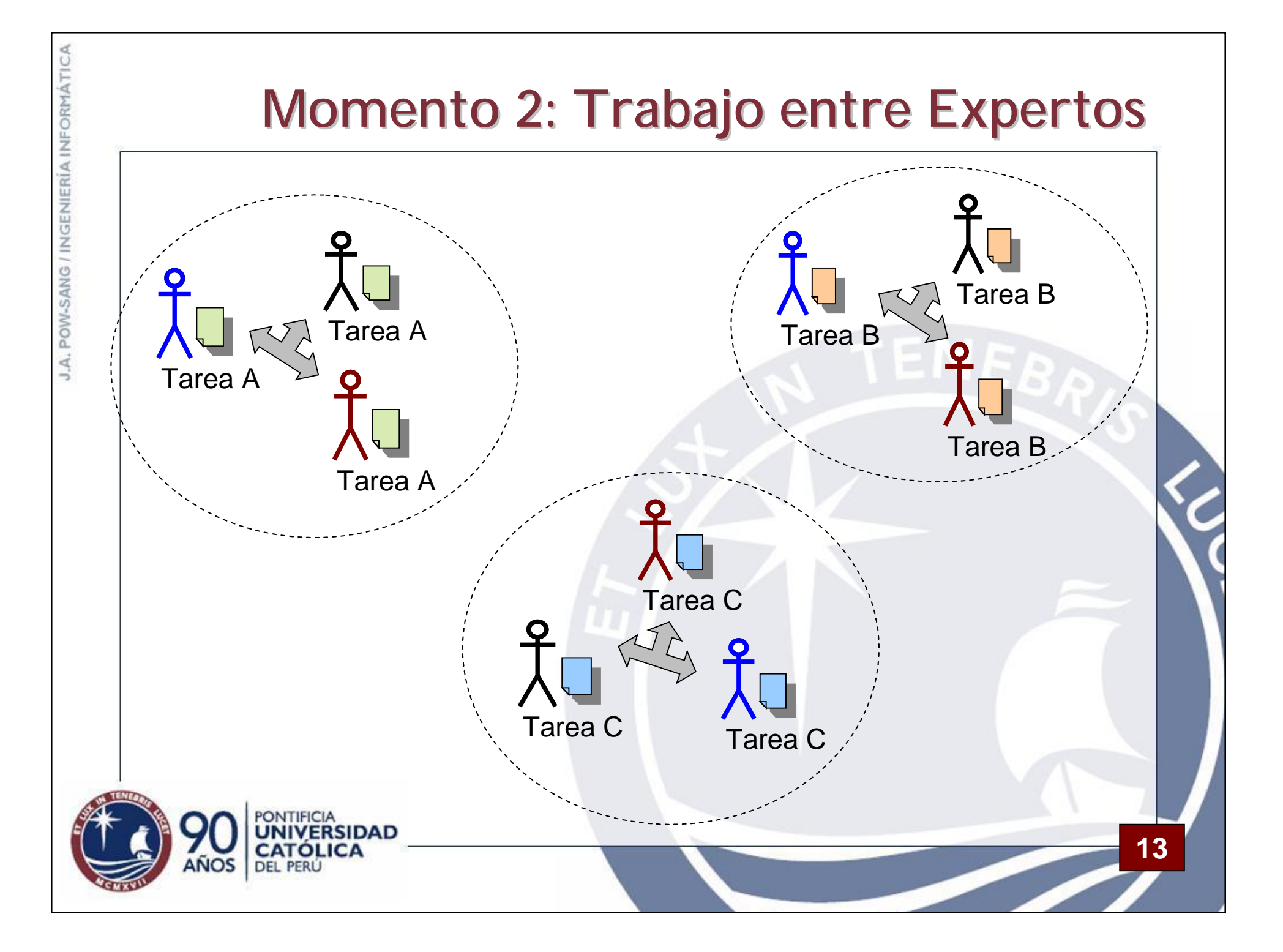

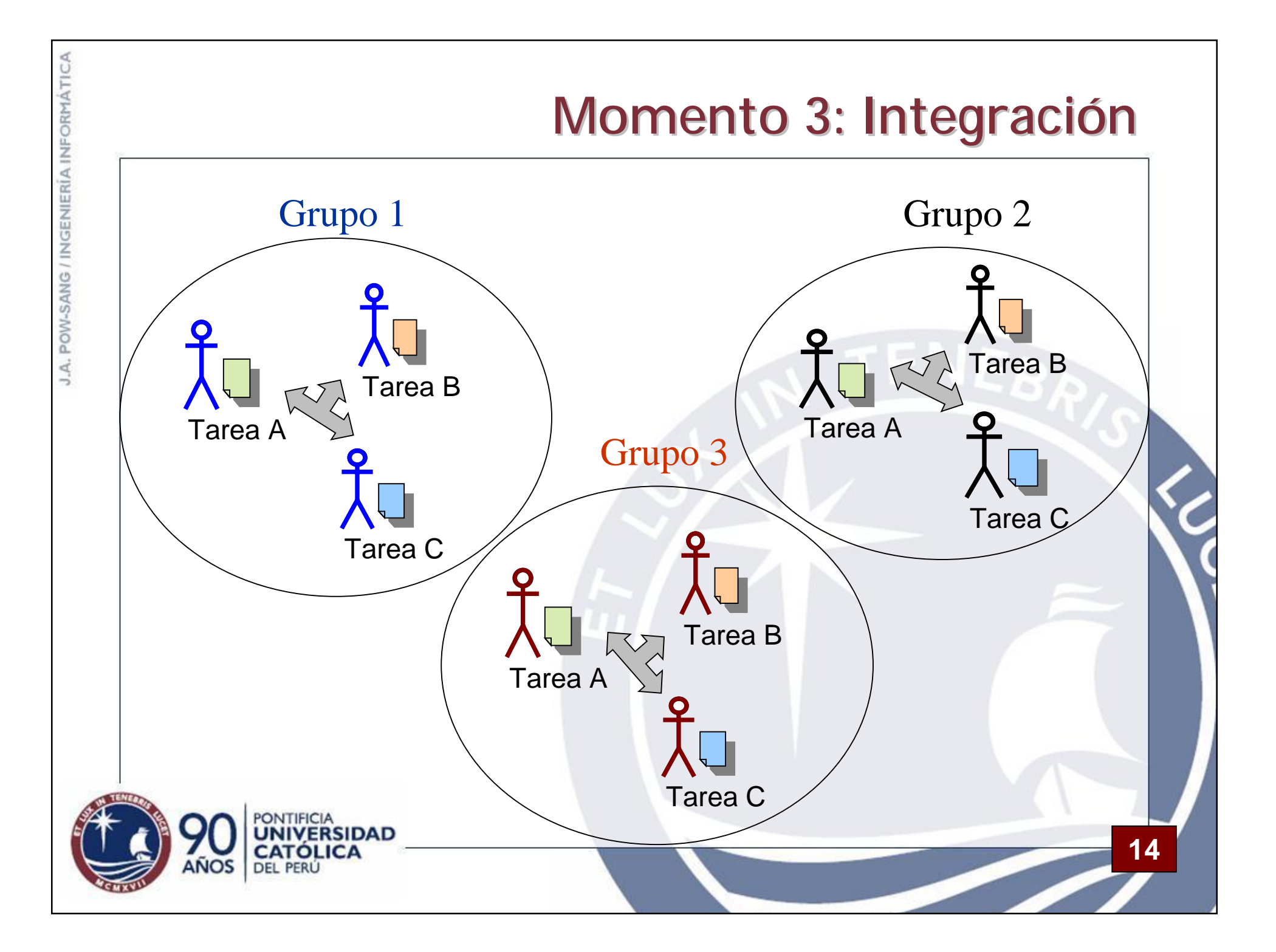

# **Ejemplos de Aplicación**

- Curso de séptimo ciclo de la carrera de Ing. Informática de la PUCP.
- Desarrollo de Software Orientado a Objetos
- Las sesiones de AC se hacen después de haber realizado "clases magistrales" sobre el tema

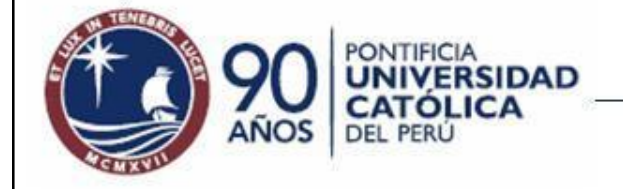

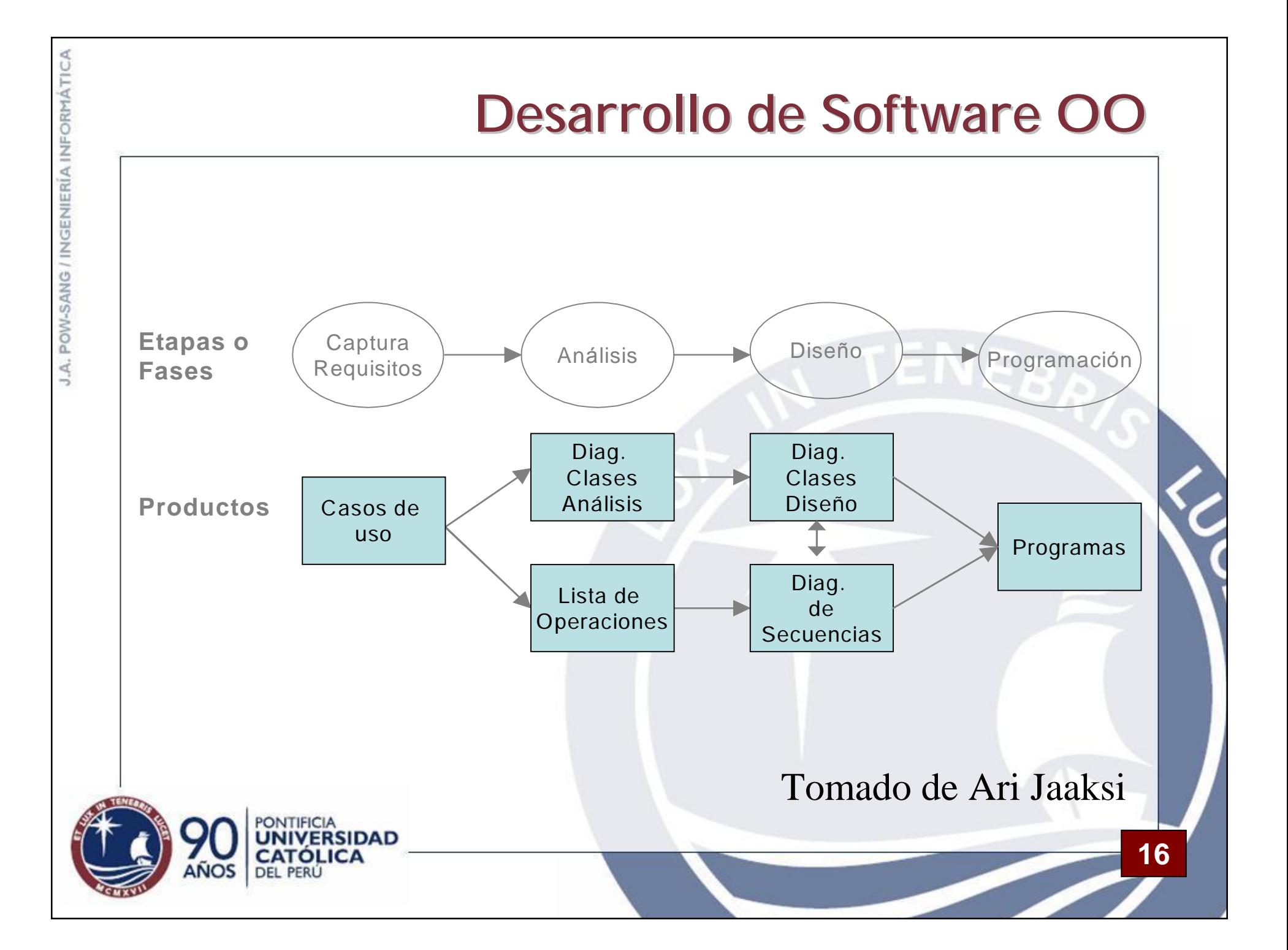

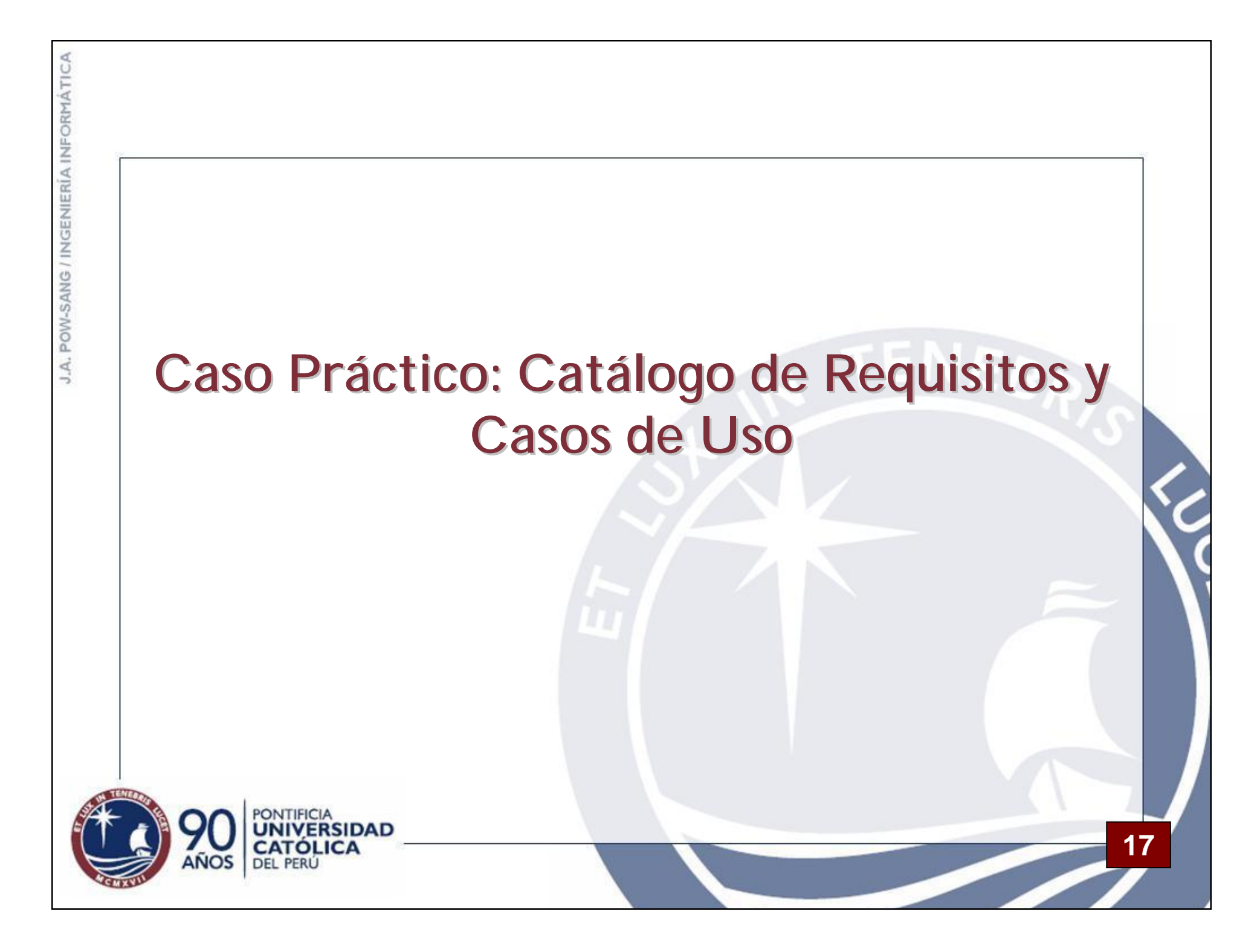

### **Actividad Actividades de la Captura de Requisitos**

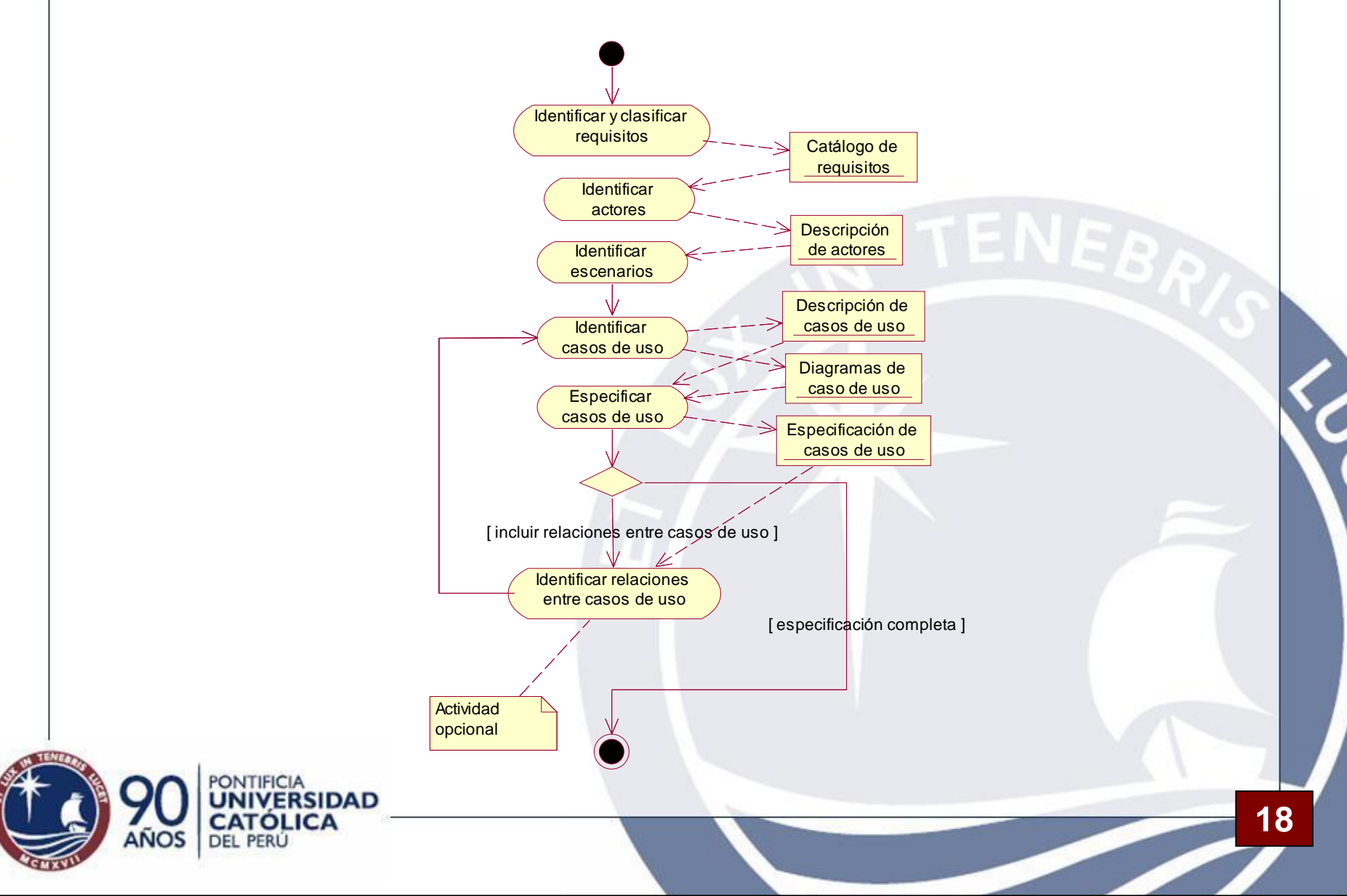

# **Ejemplo de Requisitos**

- El sistema mantendrá un registro de todos los alumnos que se matriculen.
- El sistema permitirá a los usuarios realizar una búsqueda por título, autor o ISBN.
- La interfaz de usuario se implementará sobre un navegador Web.
- El sistema deberá soportar al menos 20 transacciones por segundo.
- El sistema permitirá que los nuevos usuarios se familiaricen con su uso en menos de 15 minutos.

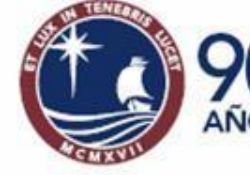

#### **Ejemplo de Catálogo de Requisitos**

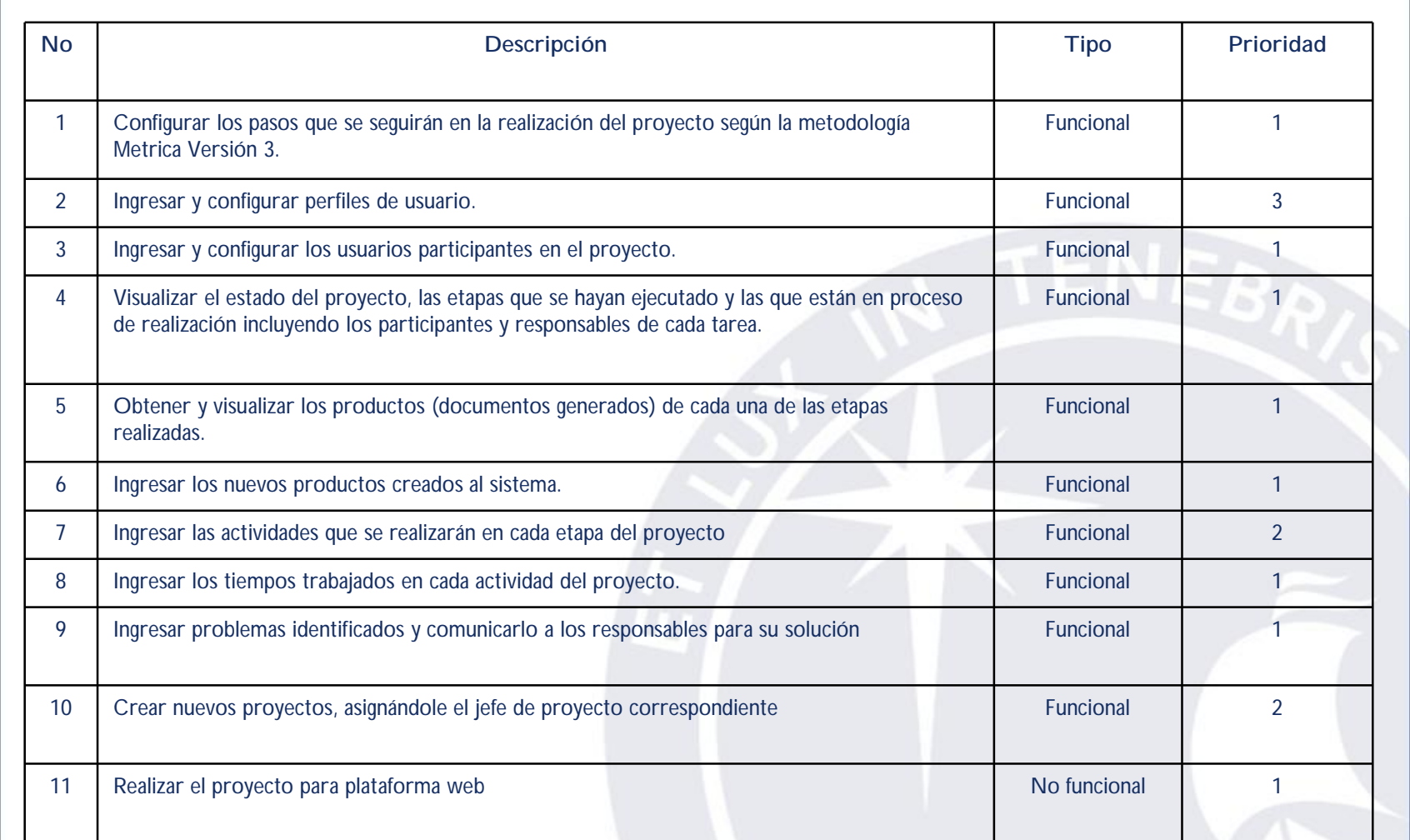

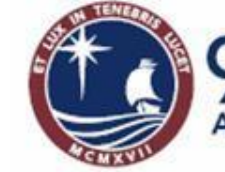

PONTIFICIA<br>**UNIVERSIDAD<br>CATÓLICA**<br>DEL PERÚ

### **Conceptos del Modelo de Casos de Uso**

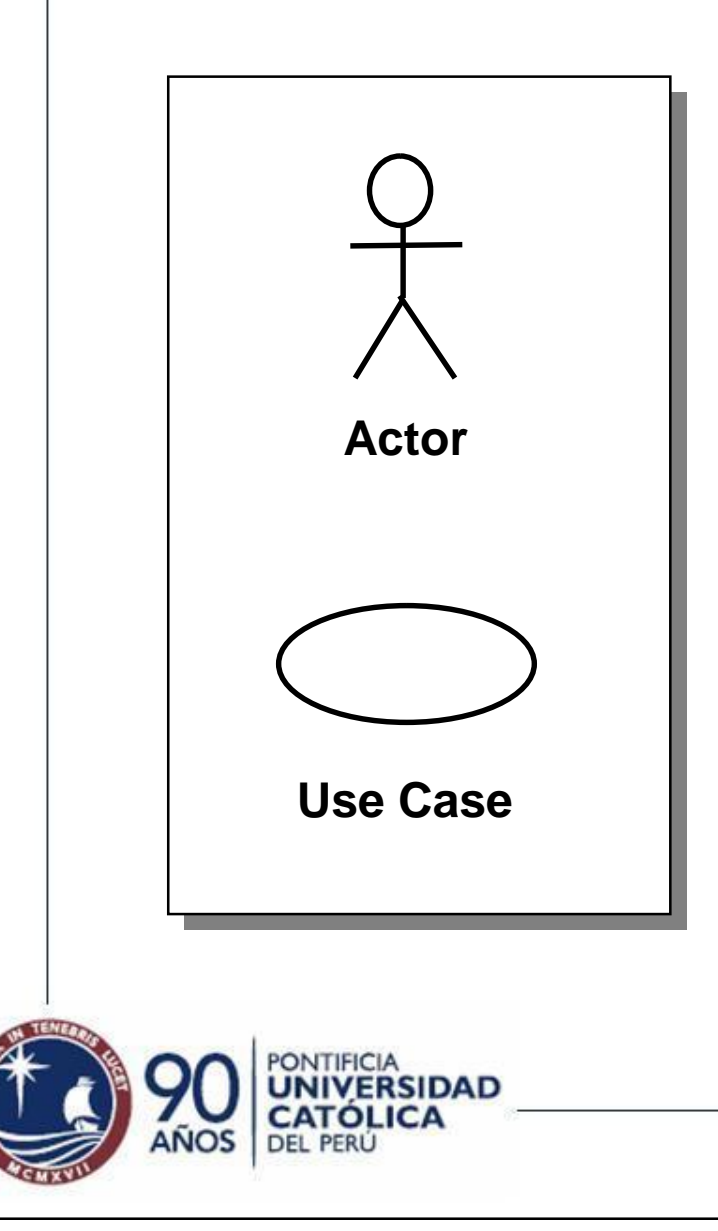

- ó Un actor es alguien o algo externo al sistema que interactúa con él.
- ó Un caso de uso (use case) es una secuencia de acciones que el sistema realiza, la cual proporciona un resultado de valor observable para un actor en particular.

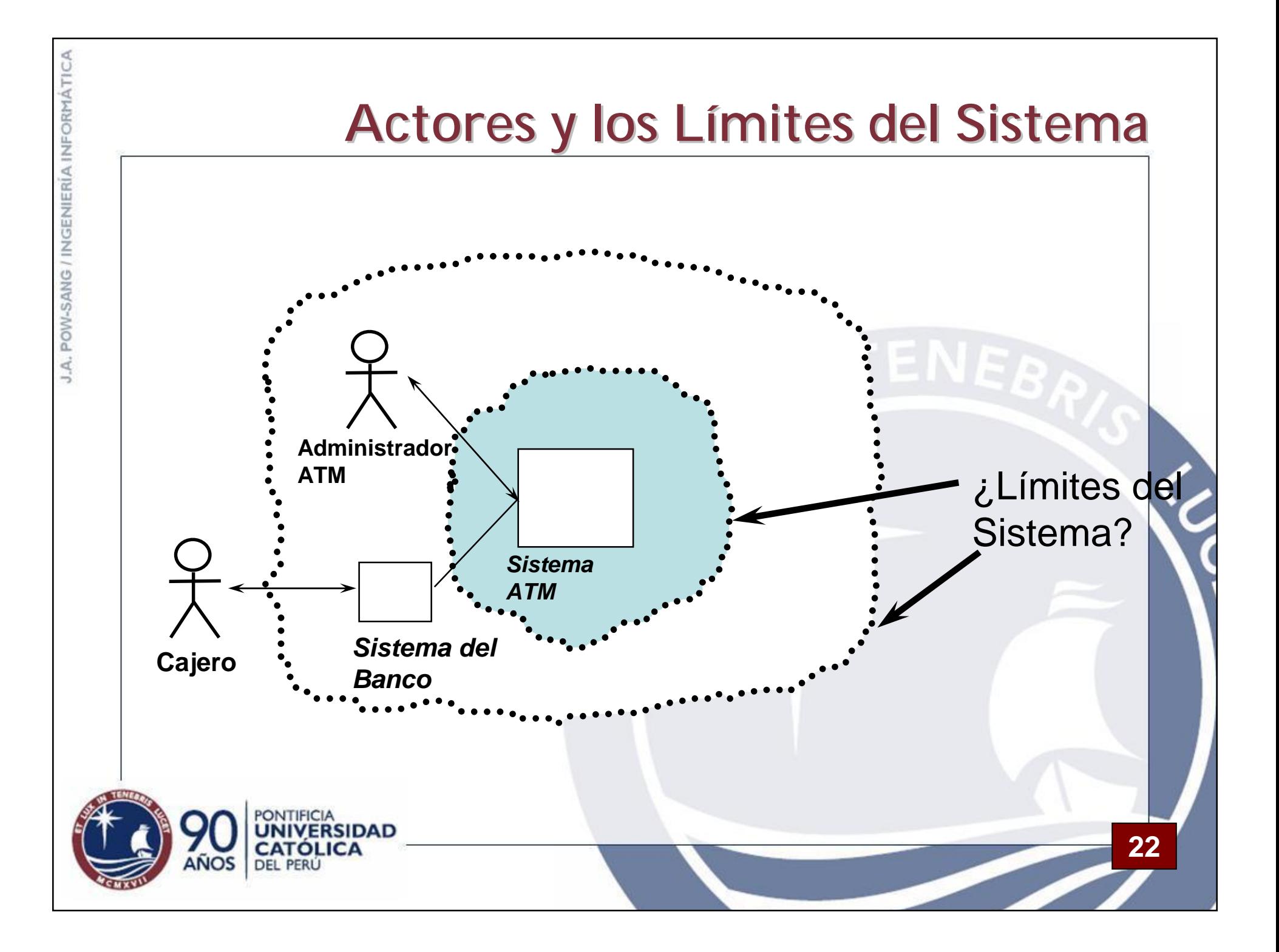

## **Ejemplo de Escenario**

• "Juan Pérez se conecta al sistema de la Biblioteca Nacional a través de Internet. Juan Pérez selecciona realizar búsqueda y cuando aparece el formulario ingresa en título de libros la frase 'especificación de requisitos'. El sistema encuentra un único libro y lo muestra, el libro de la biblioteca es 'Especificación de Requisitos de Software' de Alan Davis y código B 73-825".

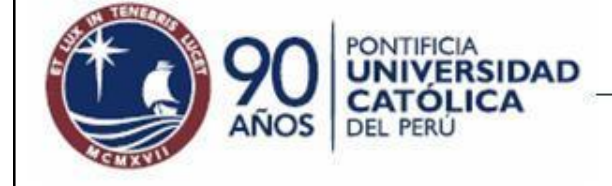

J.A. POW-SANG / INGENIERÍA INFORMÁTICA

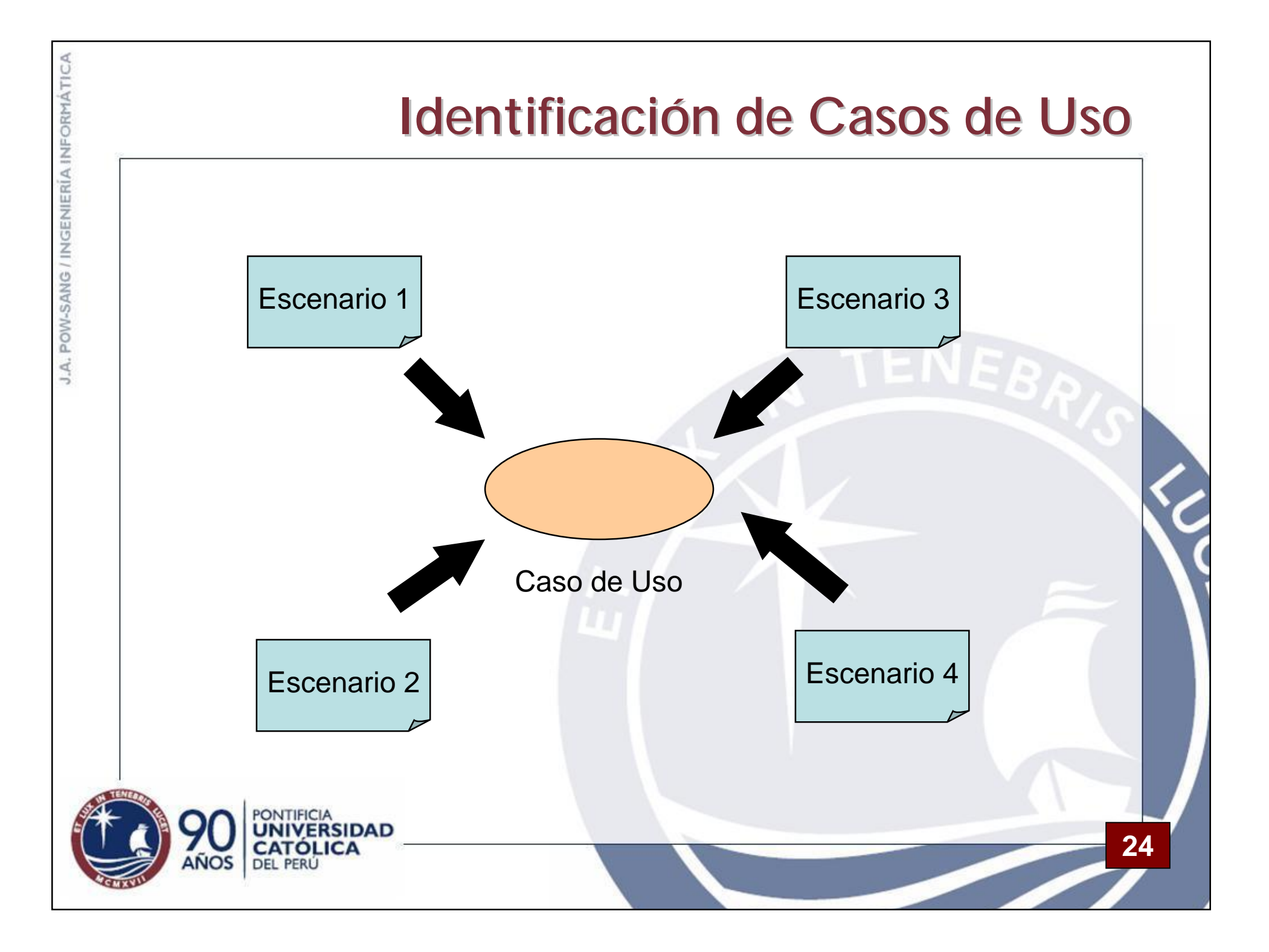

#### J.A. POW-SANG / INGENIERÍA INFORMÁTICA **Diagrama de Casos de Uso Sistema** Facturación Registrar Cursos Profesor Seleccionar Cursos a **Estudiante** Enseñar Mantener inf. Profesor Mantener inf.Cursos Mantener inf. Registrador**Estudiante** Generar Catalogo ONTIFICIA **RSIDAD 25** OLICA **DEL PERL**

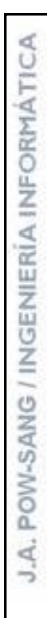

## **Especificación de Caso de Uso**

#### "Actualizar Cliente"

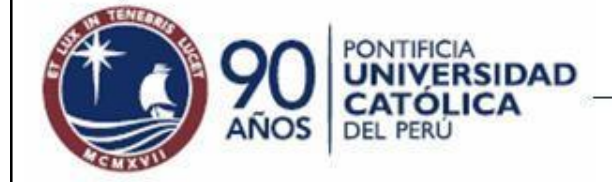

### **1. Breve Descripción**

**27**

• Este caso de uso permite que el usuario realice el mantenimiento de la información de los clientes en el sistema. Esto incluye crear, modificar y eliminar clientes del sistema

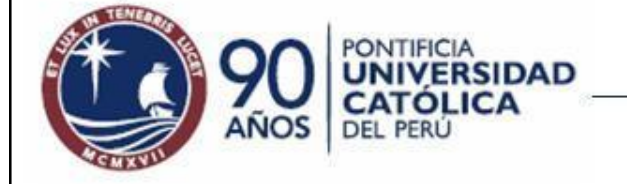

### **2. Flujo de Eventos**

**28**

• El caso de uso se inicia cuando el Registrador selecciona "Actualizar Clientes"

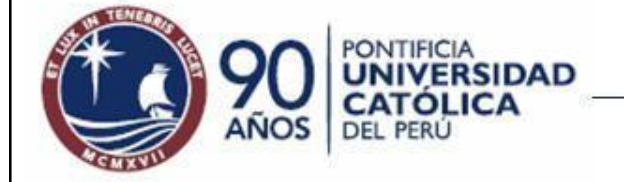

- 1. El usuario selecciona "Añadir Cliente".
- 2. El sistema muestra un formulario en blanco.
- 3. El usuario ingresa la siguiente información en el sistema: nombre(s) del cliente, apellido paterno del cliente, apellido materno del cliente, dirección del cliente, fecha de nacimiento del cliente, número de documento de identificación del cliente, nacionalidad del cliente y la fecha de inscripción.
- 4. El sistema verifica los datos. Si se encuentran correctos crea un nuevo cliente y le asigna un número correlativo.
- 5. Los pasos 2-4 son repetidos para cada cliente nuevo. Cuando el usuario termina de añadir clientes el caso de uso finaliza.

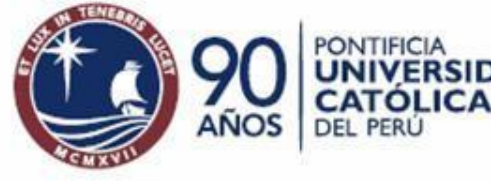

# **2.2 Flujos Alternativos (I)**

#### **2.2.1. Modificar un cliente**

- 1. El usuario selecciona "Modificar un Cliente".
- 2. El sistema muestra un formulario en blanco.
- 3. El usuario ingresa el número de cliente a ser buscado.
- 4. El sistema busca el cliente y muestra la información del mismo.
- 5. El usuario modifica uno o mas campos del cliente tales como: nombre(s) del cliente, apellido paterno del cliente, apellido materno del cliente, dirección del cliente, fecha de nacimiento del cliente, N° de documento de identificación del cliente, nacionalidad del cliente y la fecha de inscripción.

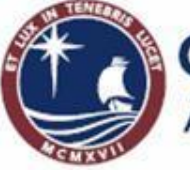

J.A. POW-SANG / INGENIERÍA INFORMÁTICA

## **2.2 Flujos Alternativos (II)**

**31**

#### **2.2.1. Modificar un cliente (continuacio n...)**

- 6. El usuario acepta los cambios realizados.
- 7. El sistema guarda los cambios realizados.
- 8. Los pasos 3-7 son repetidos para cada cliente que el usuario desee modificar. Cuando el usuario termina de modificar los datos de los clientes el caso de uso finaliza.

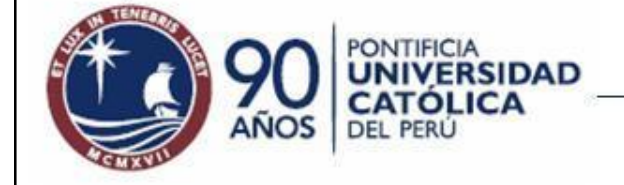

## **2.2 Flujos Alternativos (III)**

#### **2.2.2. Eliminar un Cliente**

- 1. El usuario selecciona "Eliminar un Cliente".
- 2. El sistema muestra un formulario en blanco.
- 3. El usuario ingresa el número de cliente a ser buscado.
- 4. El sistema busca el cliente y muestra la información del mismo.
- 5. El usuario selecciona "eliminar".
- 6. El sistema muestra un mensaje de verificación.
- 7. El usuario selecciona "si".

IDAD

- 8. El sistema elimina al cliente del registro clientes.
- 9. Los pasos 2-8 se repiten para todos los clientes que se deseen borrar. Cuando el usuario no desea eliminar mas clientes del sistema, el caso de uso finaliza.

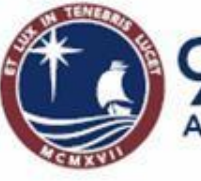

J.A. POW-SANG / INGENIERÍA INFORMÁTICA

## **2.2 Flujos Alternativos (IV)**

#### **2.2.3. No se encuentra el cliente**

Si en los flujos alternativos "Modificar un Cliente" o "Eliminar un Cliente" no se encuentra el número de cliente, el sistema muestra un mensaje de error. El usuario podrá ingresar otro número de cliente o podrá cancelar la operación, en dicha circunstancia, el caso de uso finaliza.

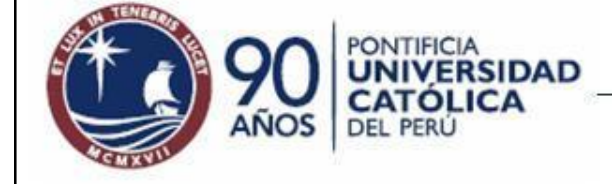

J.A. POW-SANG / INGENIERÍA INFORMÁTICA

## **Las Pre y Post Condiciones**

- Son estados que el usuario puede observar.
- Una precondición es una restricción y no un evento que lo inicializa.
- Una precondición no es sólo para un escenario del caso de uso.
- Una postcondición para un caso debería ser verdadero sin importar que flujo se ejecute.
- Postcondiciones pueden ser una herramienta útil para describir casos de uso.

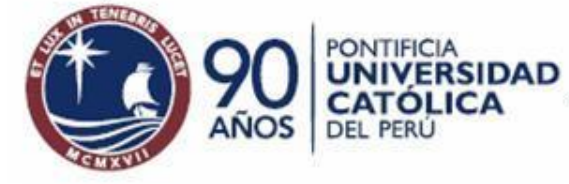

### **3. Pre-Condiciones**

**35**

• El registrador ha tenido que haberse validado al sistema (caso de uso login).

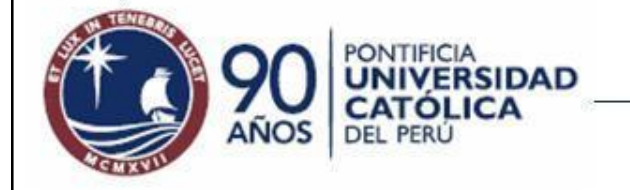

#### **4. Post- Condiciones**

**36**

• Se ha actualizado la información de los clientes registrados.

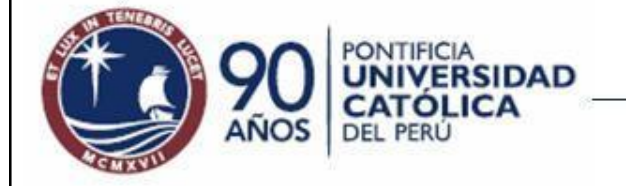
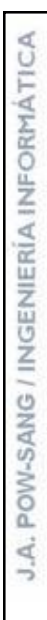

# **Errores Comunes en Caso de Uso**

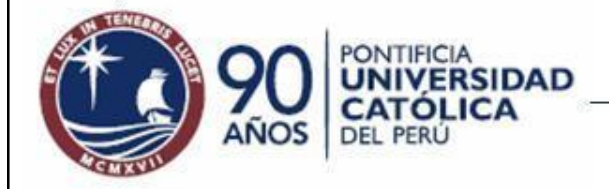

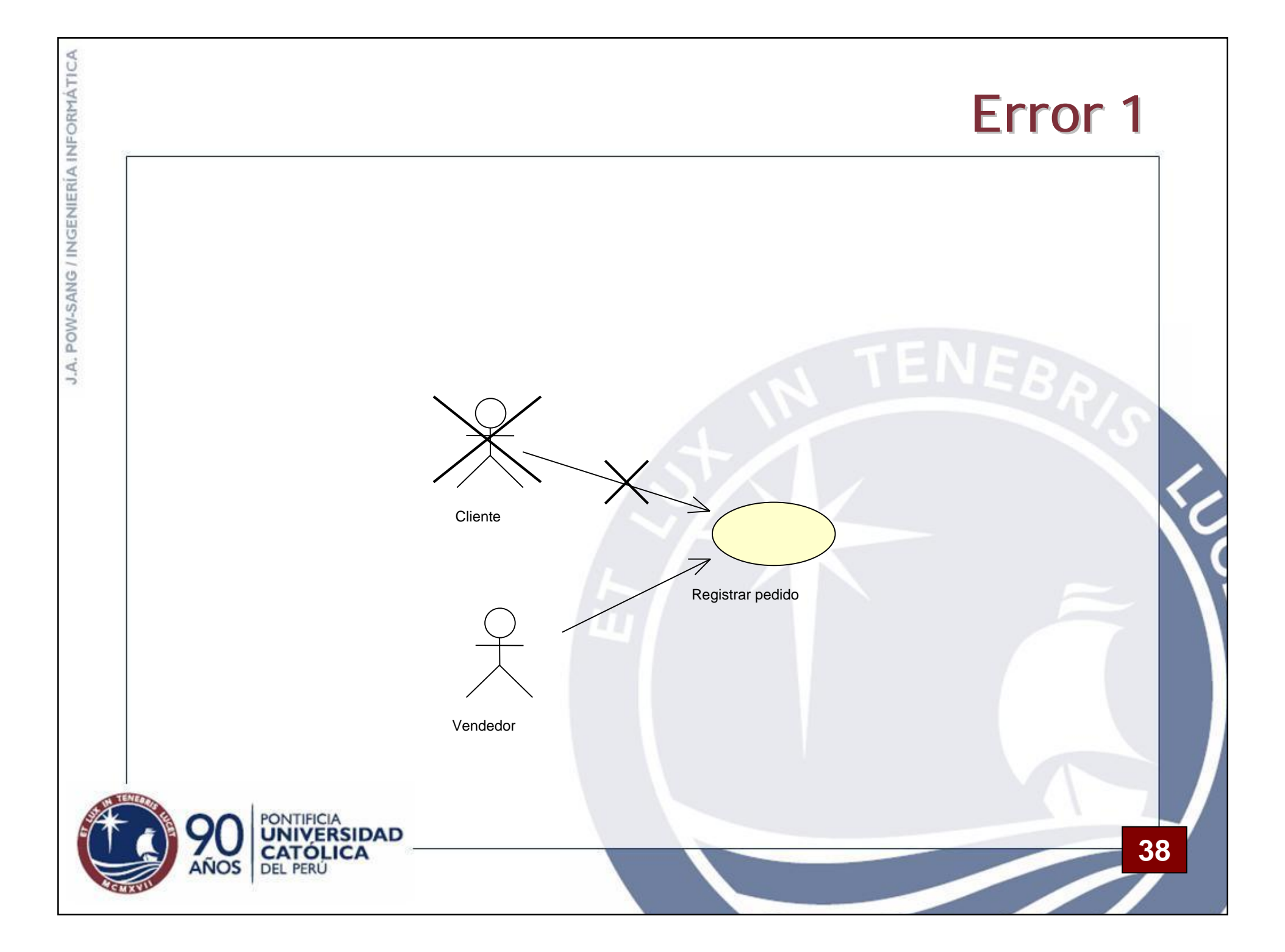

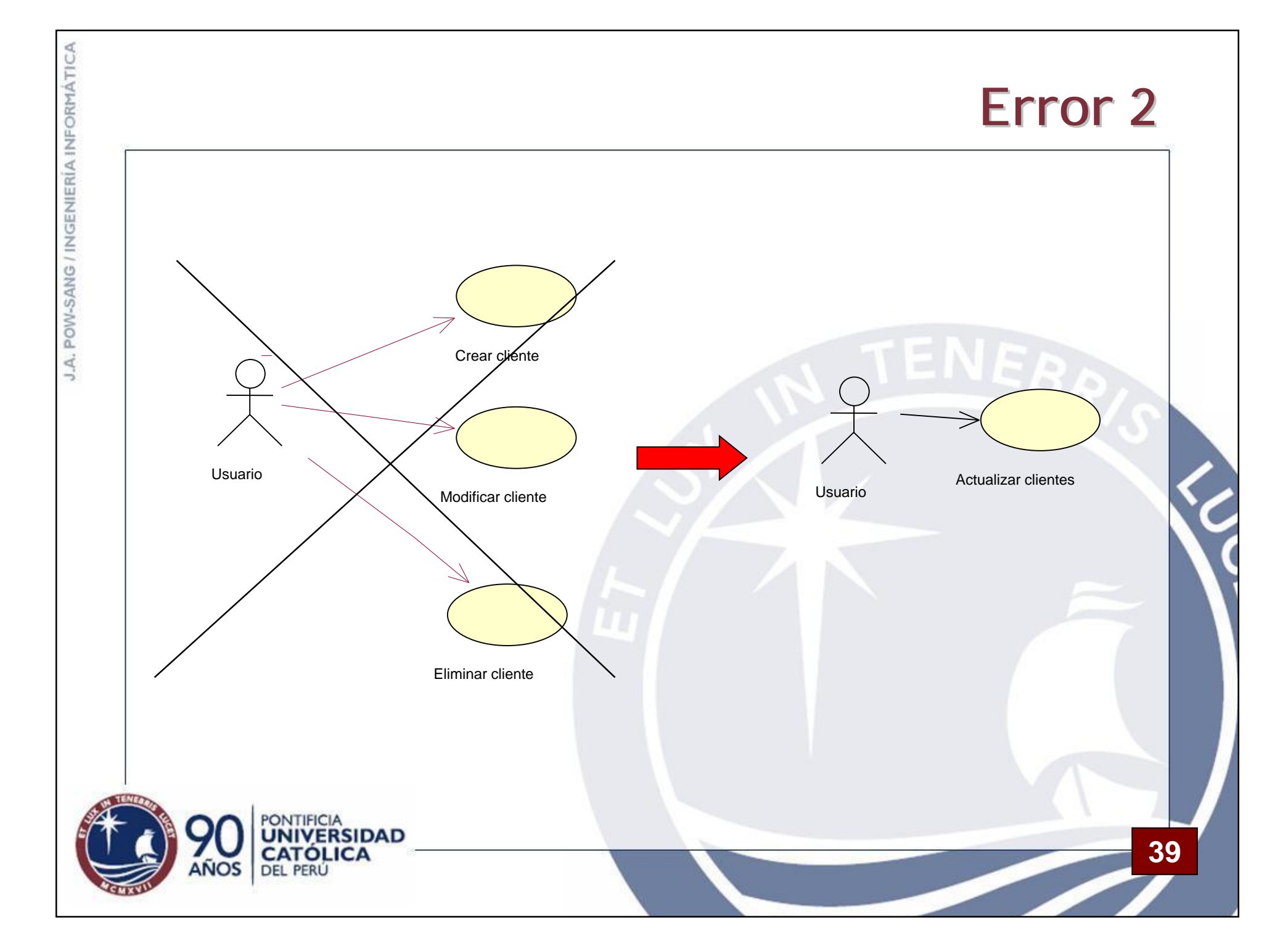

#### **CASO**

**40**

La empresa Cultural S.A. tiene como rubro la venta de productos relacionados a la música, el cine y la lectura. Después de establecer una pequeña tienda en el año 1993, Cultural S.A. se expandió rápidamente abriendo muchos locales en la ciudad. Actualmente quiere realizar ventas por teléfono e Internet.

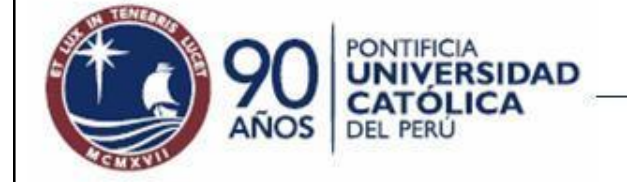

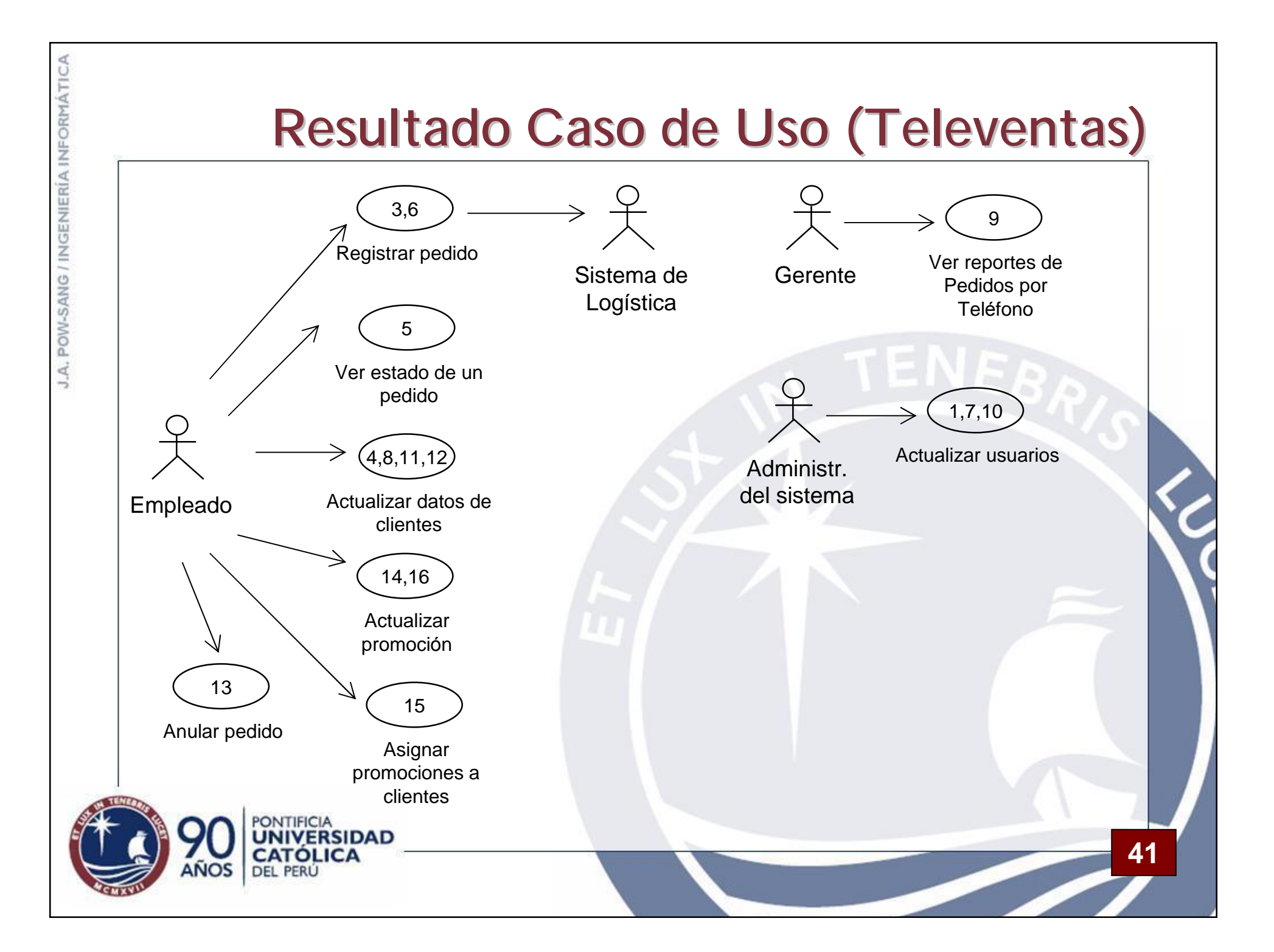

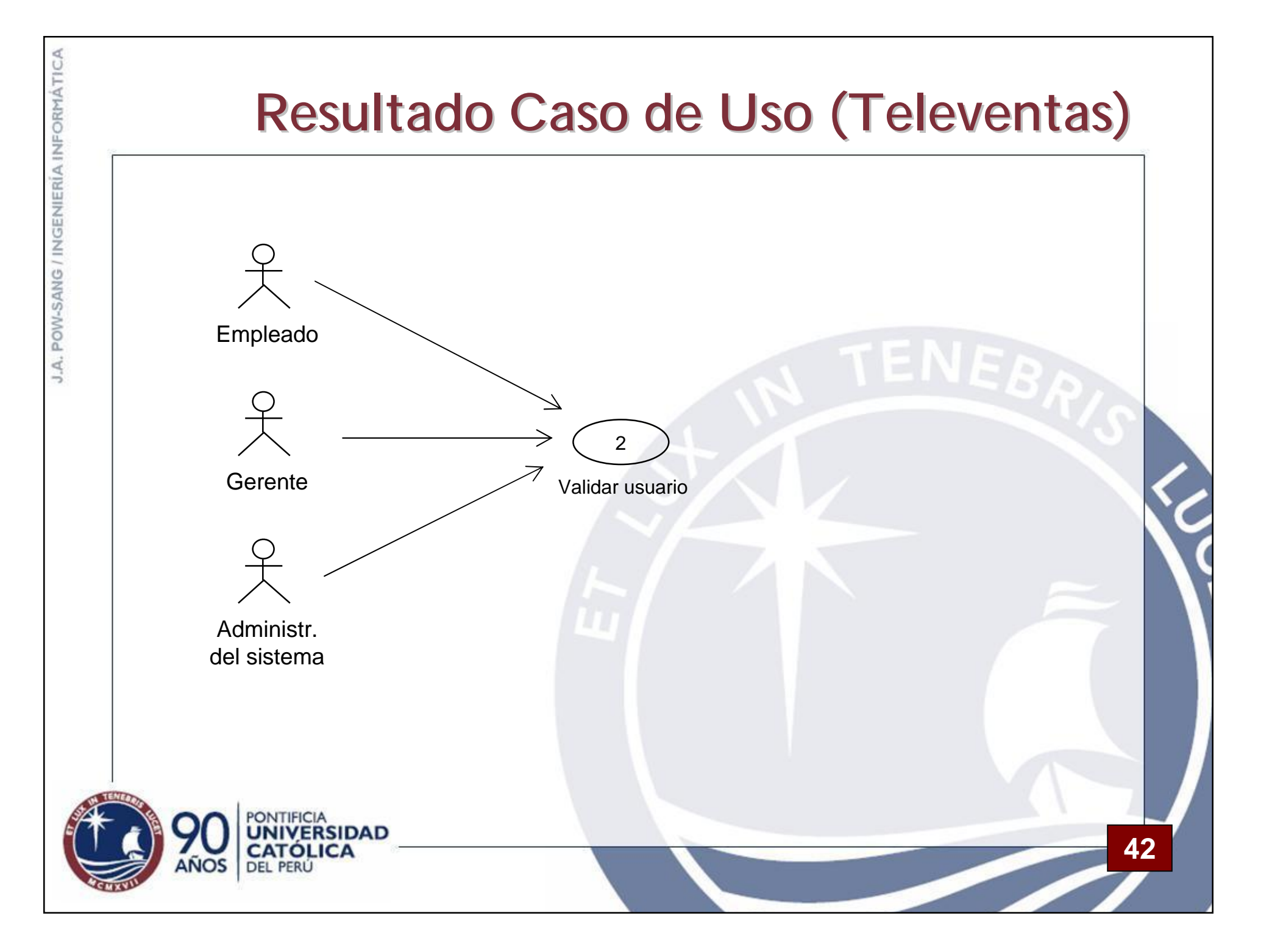

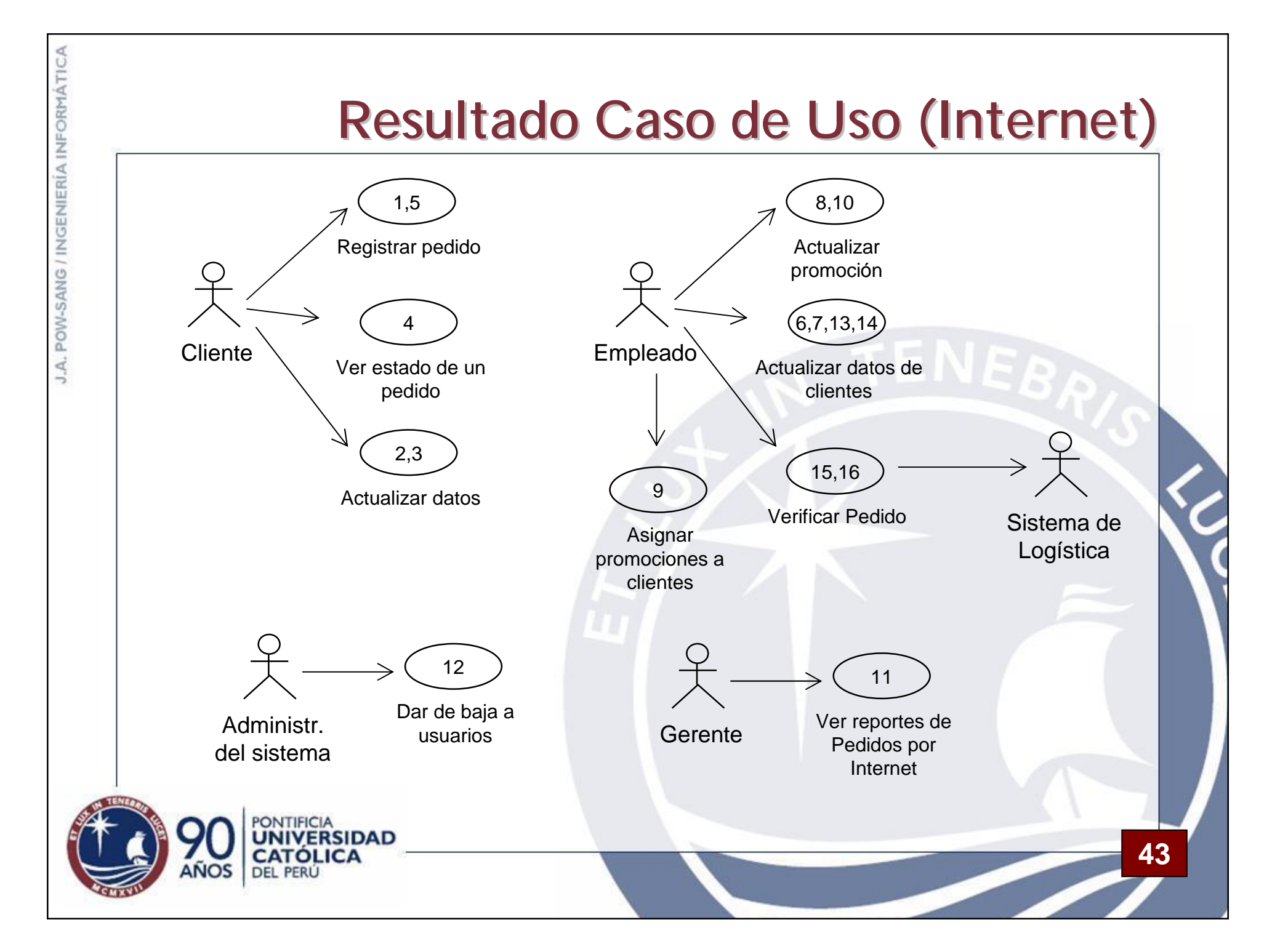

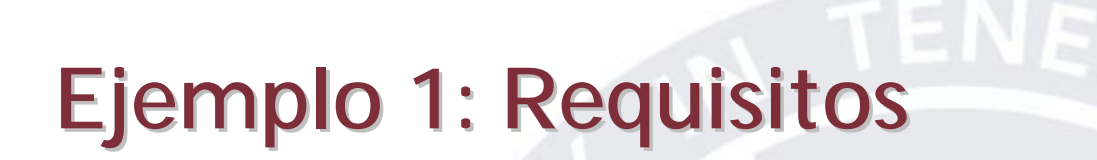

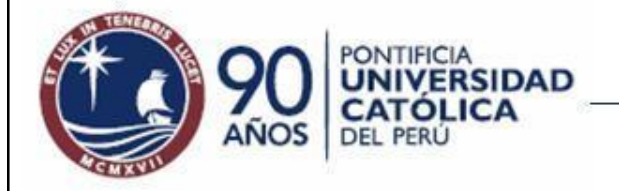

#### **Sobre la Sesión**

- Tema: Sistema de Ventas (libros y discos)
- Módulos: ventas en tienda, por teléfono y por Internet
- Rol del profesor: usuario del sistema y asesor.
- Material: tema del caso, hojas en blanco y papelógrafo.

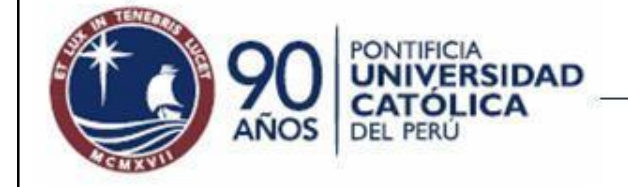

#### **Actividades**

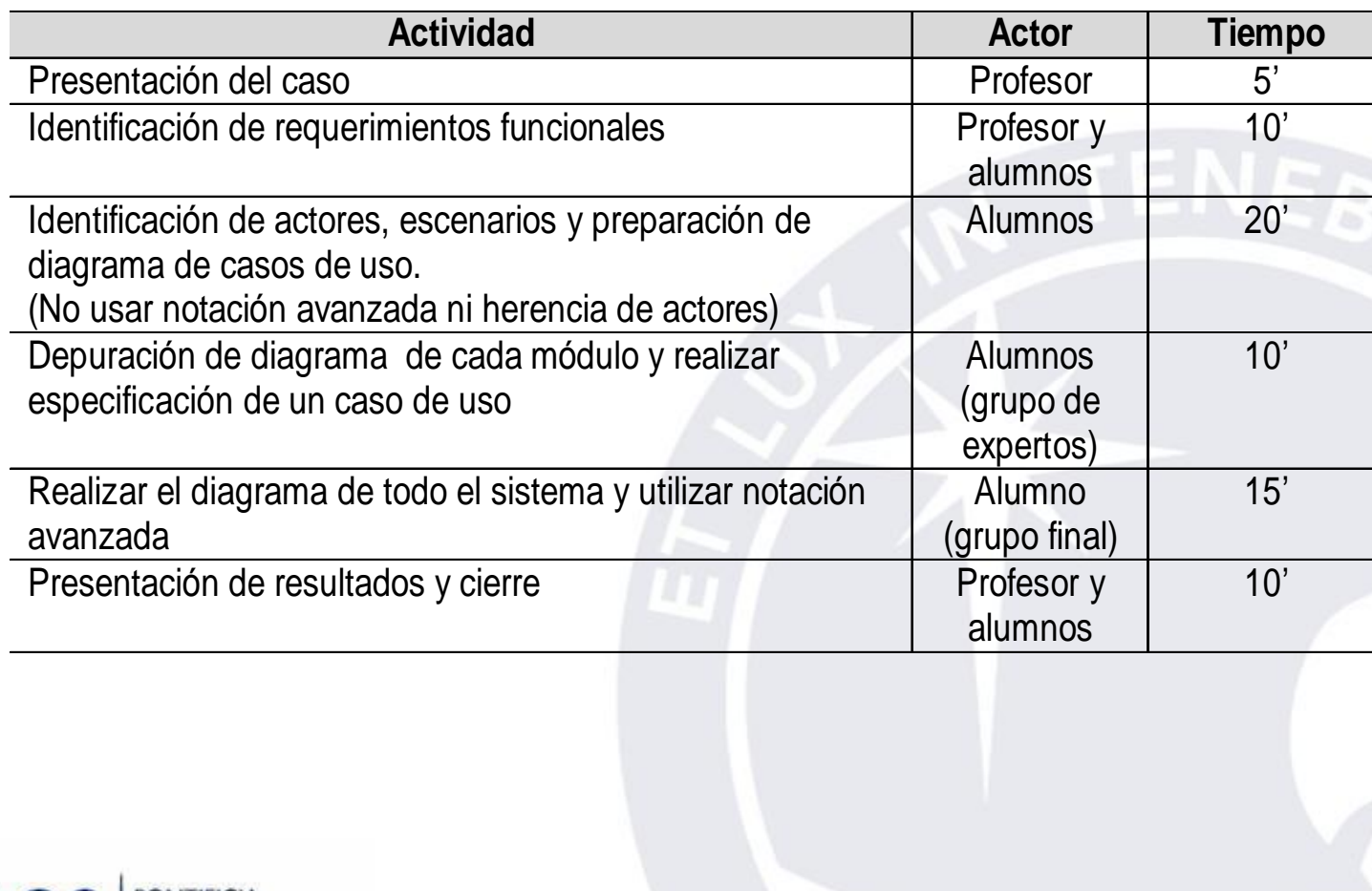

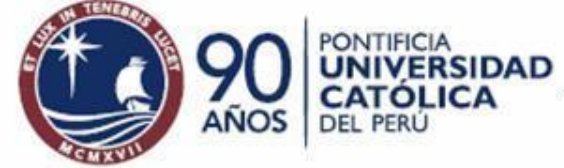

#### **Durante la Sesión…**

- Se restringe el tema sólo a:
	- ó Pago en efectivo en tienda
	- Pago y contra-entrega para los otros tipos de ventas
- Asesorar y revisar lo que hacen los grupos
- En caso sea necesario, hacer aclaraciones a todo el salón de clase

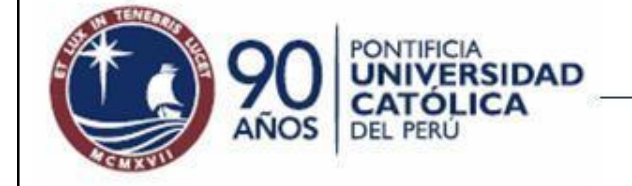

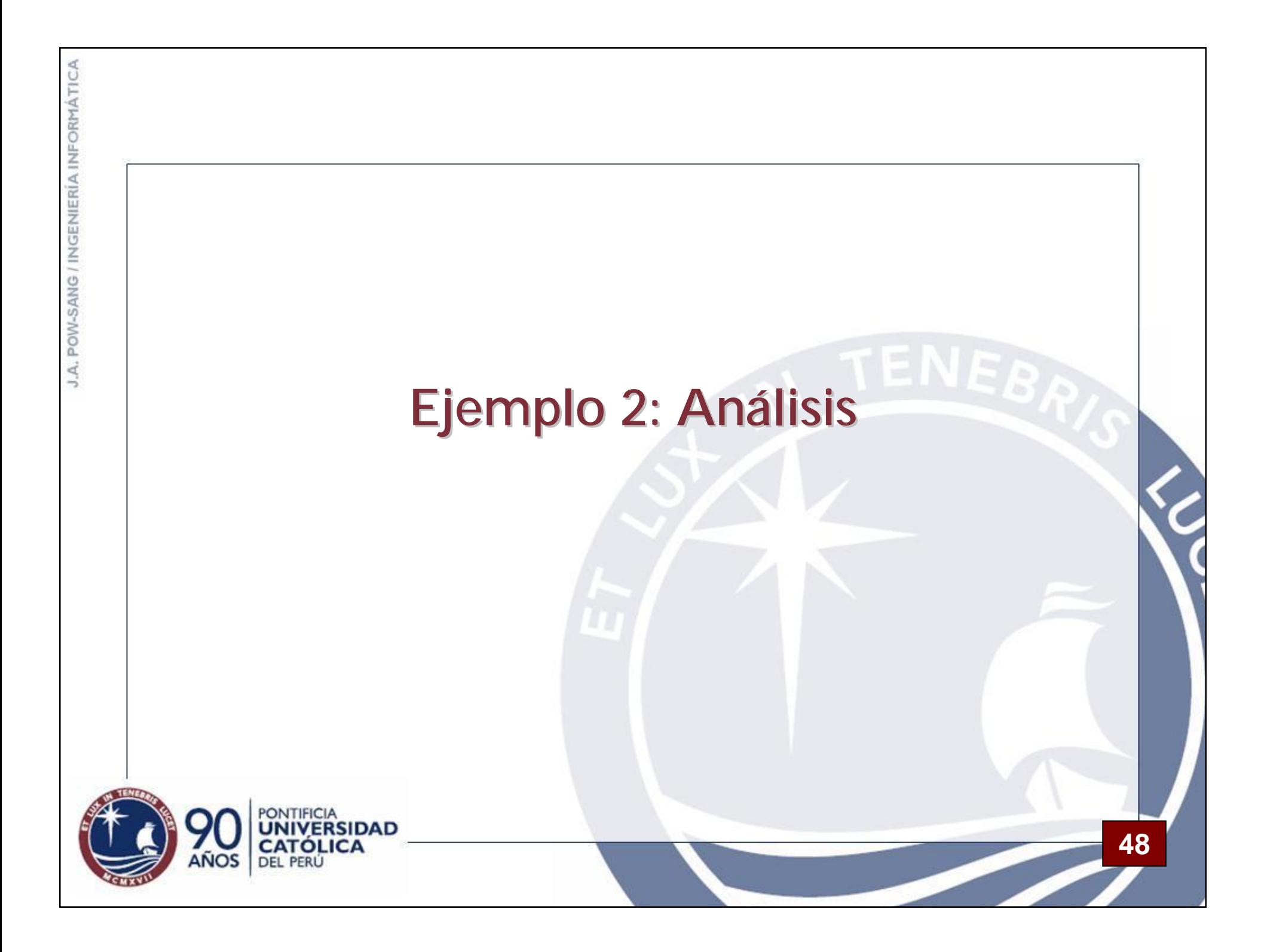

## **Sobre la Sesión**

- Tema: Software para reproducir y grabar CDs a cinta
- Separación de temas:
	- Reproducir CDs
	- ó Grabar CDs a cinta
- Rol del profesor: asesor.
- Material: diagramas y especificaciones de casos de uso y hojas en blanco. Adicionalmente, papelógrafo.

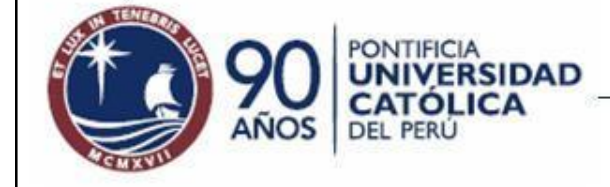

J.A. POW-SANG / INGENIERÍA INFORMÁTICA

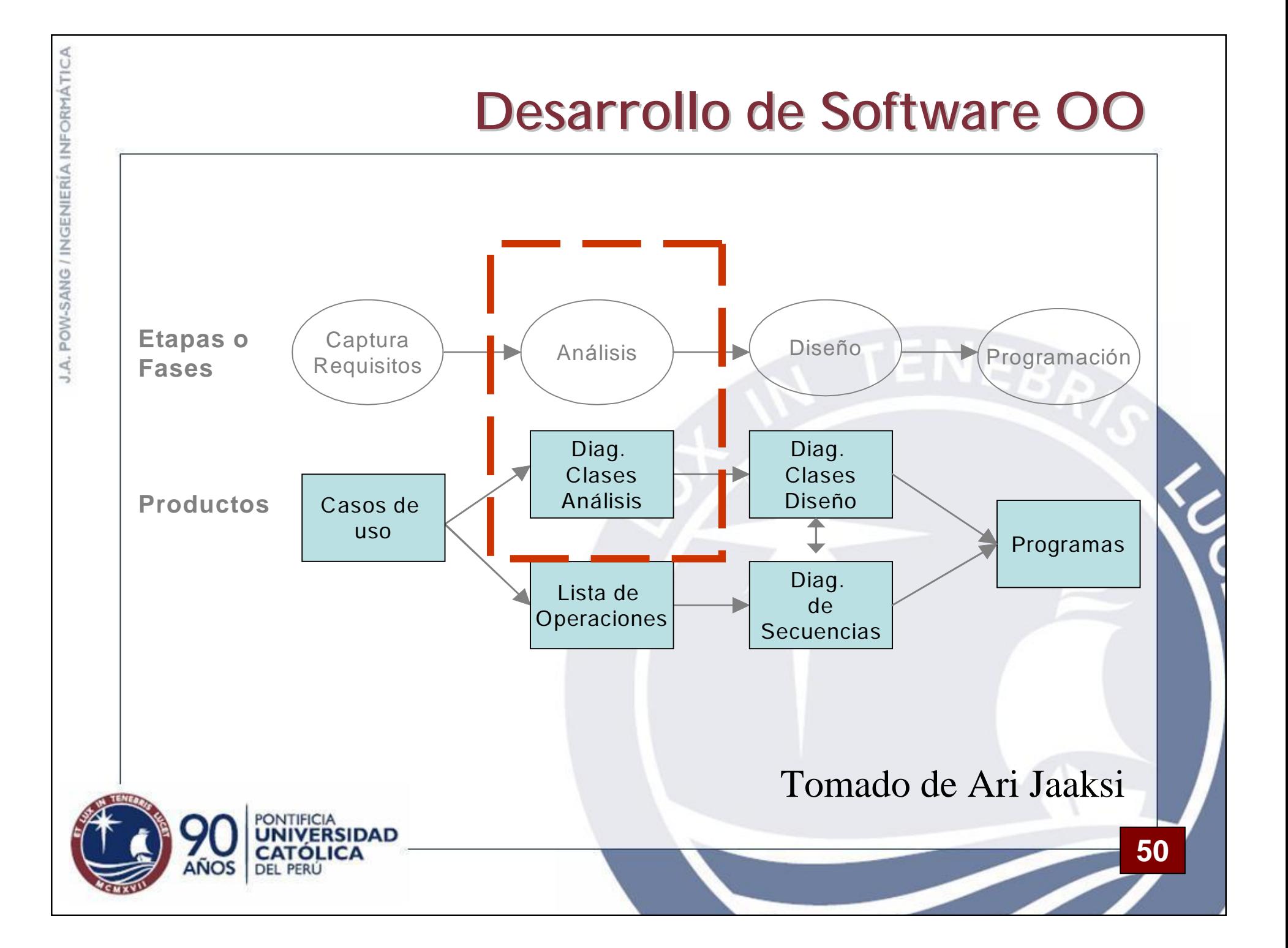

#### **Sobre la Sesión**

- Tema: Software para reproducir y grabar CDs a cinta
- Rol del profesor: asesor.
- Material: diagramas y especificaciones de casos de uso y hojas en blanco.

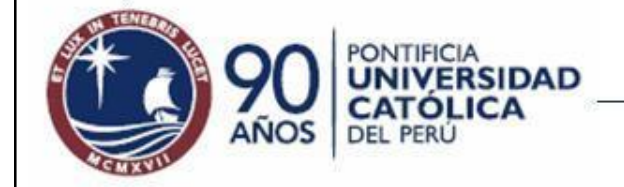

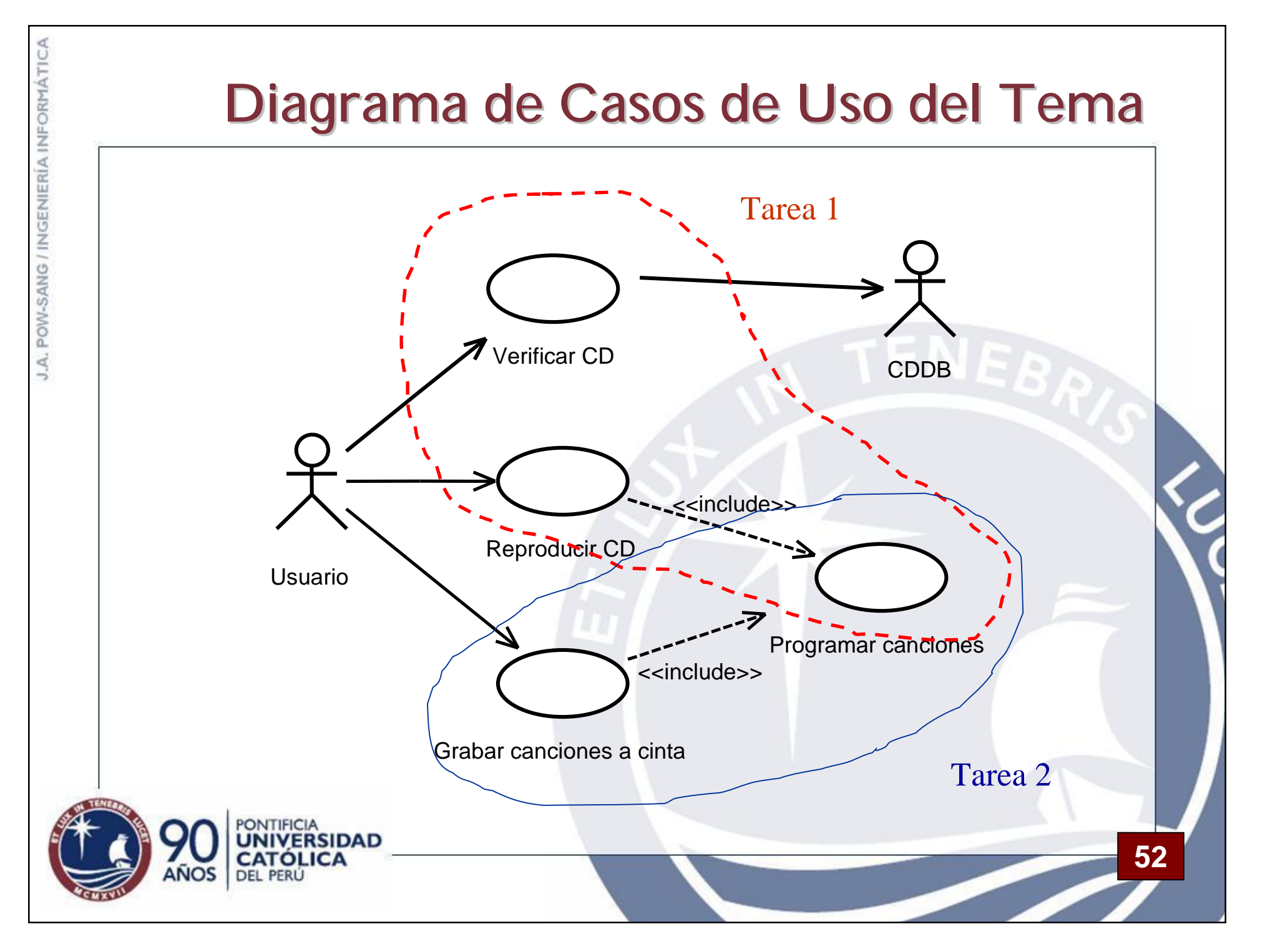

#### **Actividades**

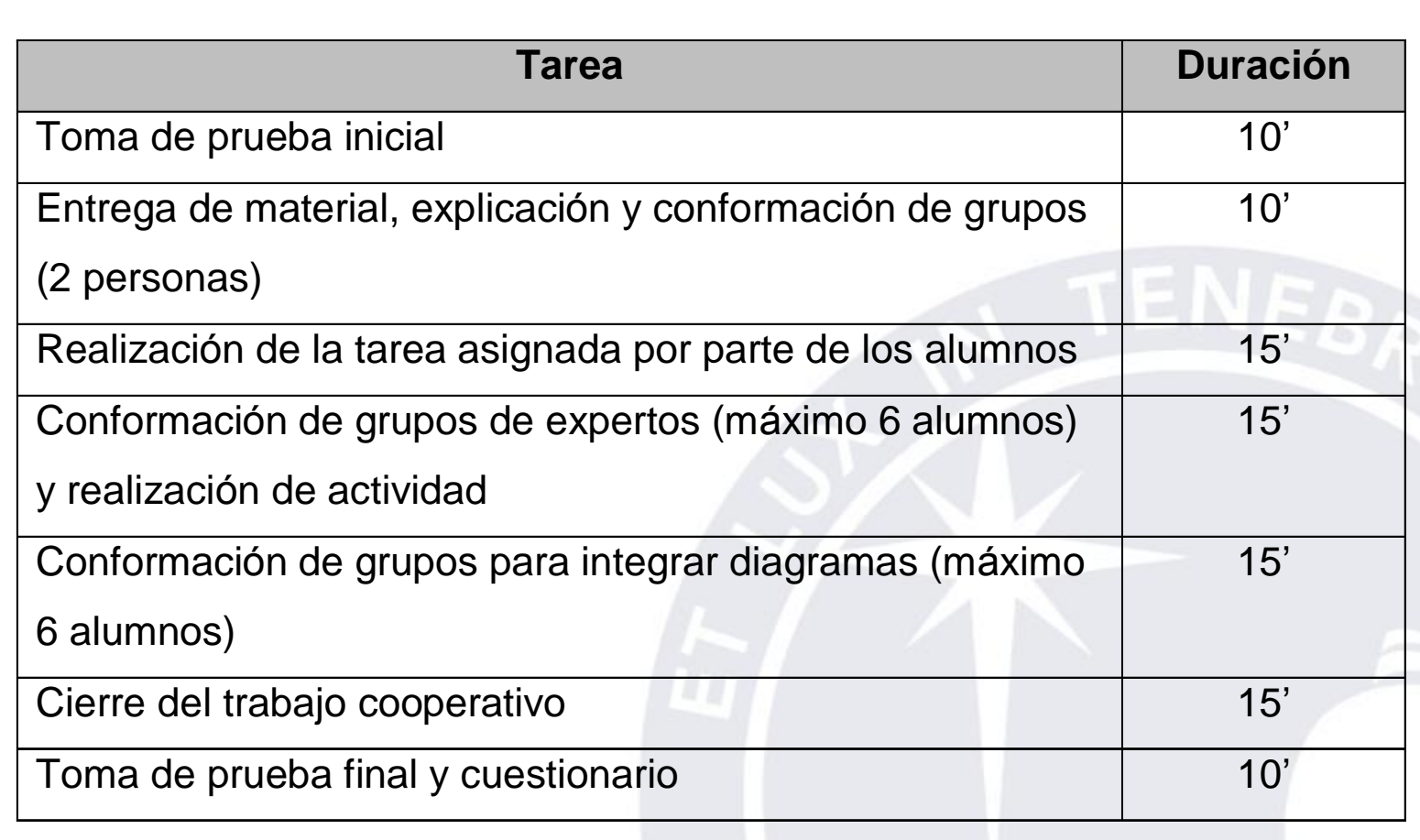

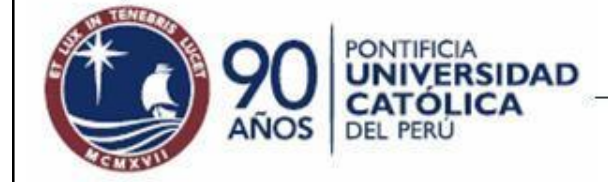

#### **Preguntas de Integración Expertos**

**54**

#### • Grupo 1:

- ¿Cuáles son las clases que corresponden al caso de uso Reproducir CD y Programar Canciones?
- ¿Qué patrones han utilizado para realizar las relaciones entre clases?
- ¿Cuáles no han utilizado patrones?

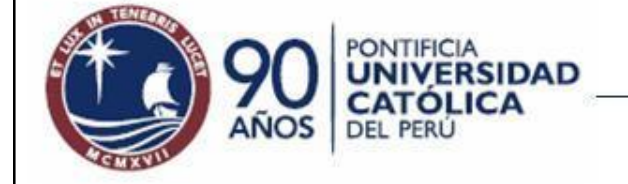

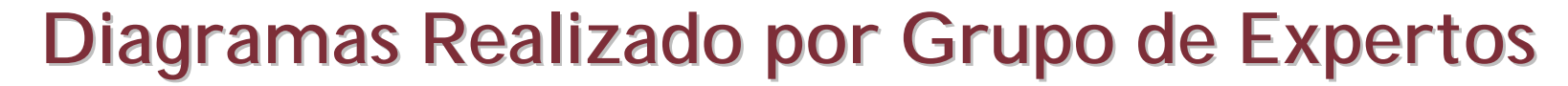

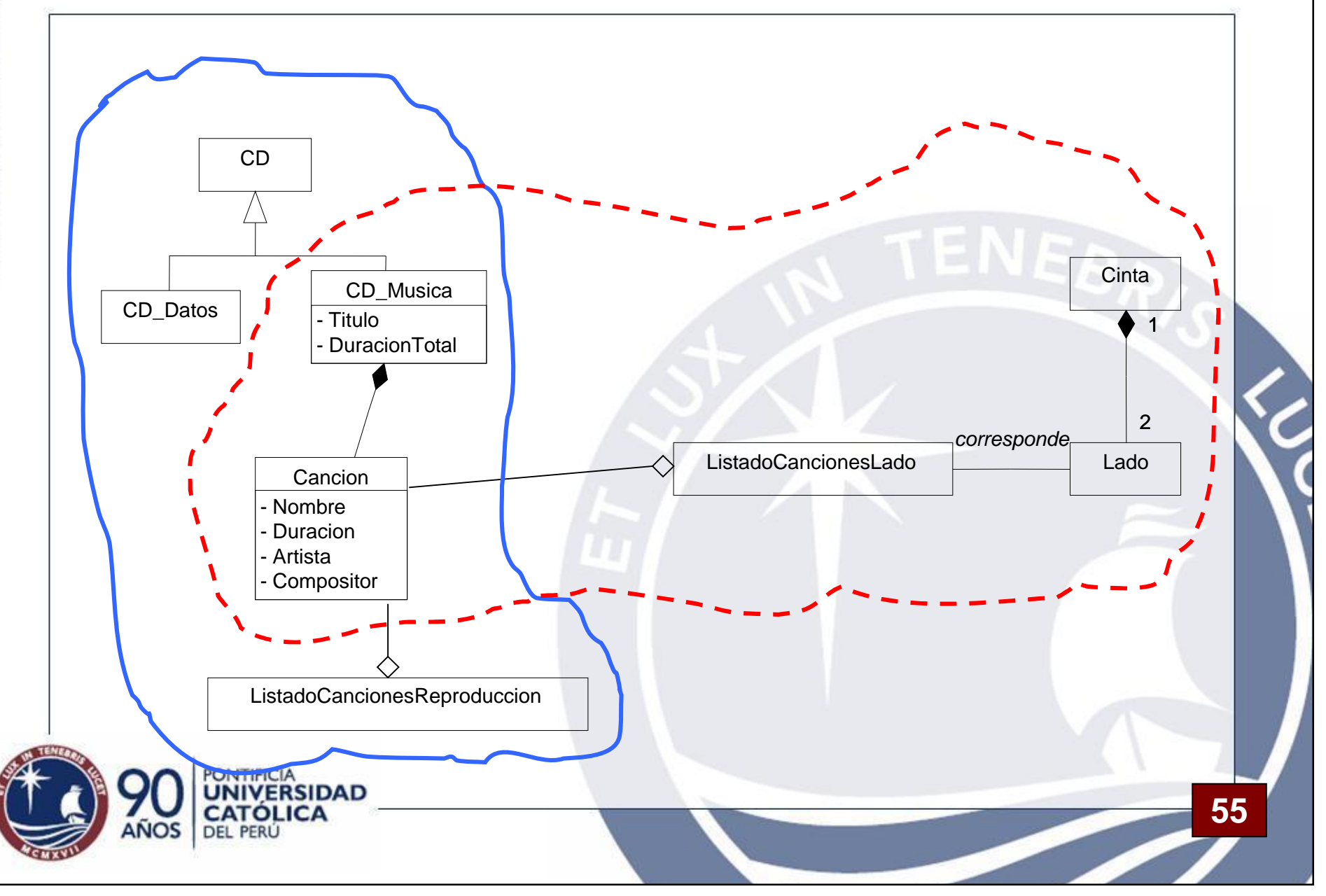

## **Preguntas de Integración Final**

- ¿Qué clases son comunes y qué clases son diferentes?
- ¿Cuál es la diferencia entre la lista de reproducción y la lista de cada lado de la cinta?

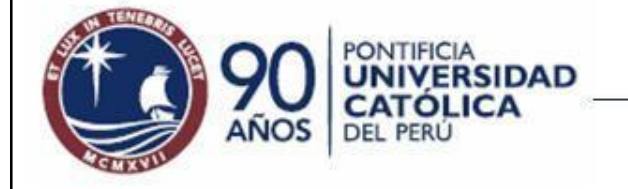

#### **Diagramas Realizado por Grupo de Expertos** CD **Cinta** CD\_Musica CD\_Datos - Titulo 1 **DuracionTotal** 2 *corresponde* ListadoCancionesLado Lado Cancion - Nombre **Duracion** - Artista **Compositor** ListadoCancionesReproduccion**ONTIFICIA NIVERSIDAD 57 CATÓLICA DEL PERÚ**

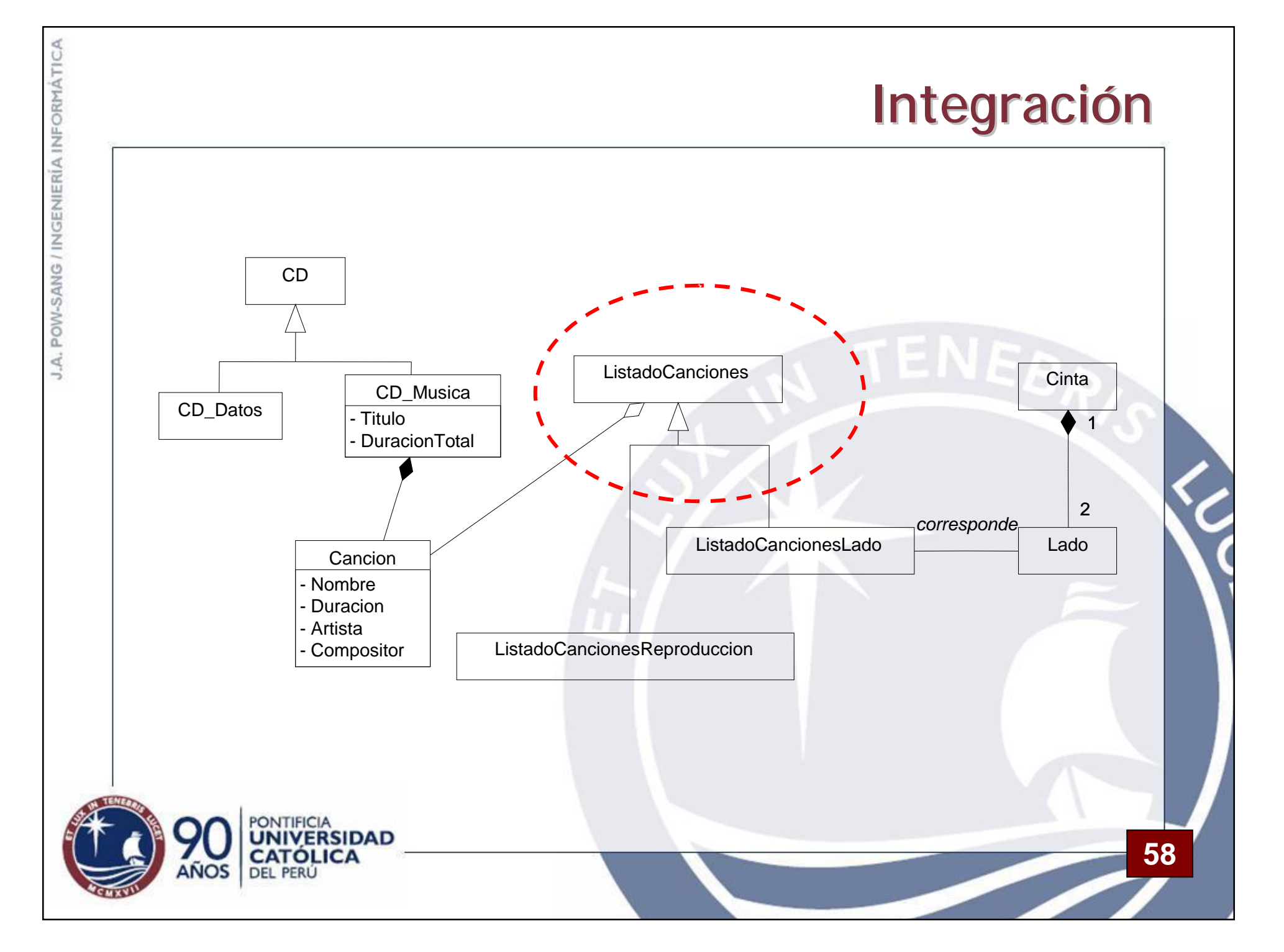

#### Actividades Durante la Sesión

- Asesorar y revisar lo que hacen los grupos.
- En caso sea necesario, hacer aclaraciones a todo el salón de clase.
- Entrega de preguntas, además de la actividad del rompecabezas.

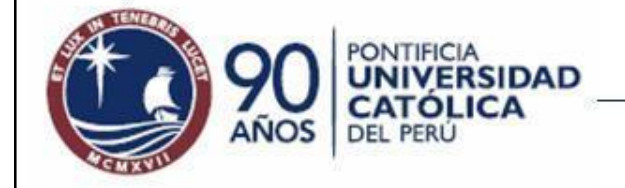

#### **Instrumentos Utilizados para la Sesión**

- Evaluación al inicio y al final de la sesión.
- Cuestionario anónimo sobre su percepción del trabajo cooperativo realizado.

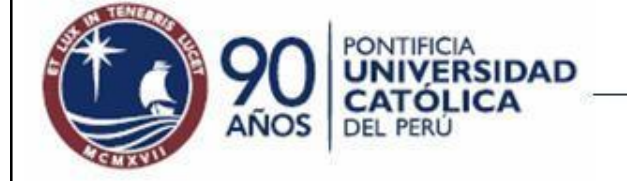

# **Resultados (I)**

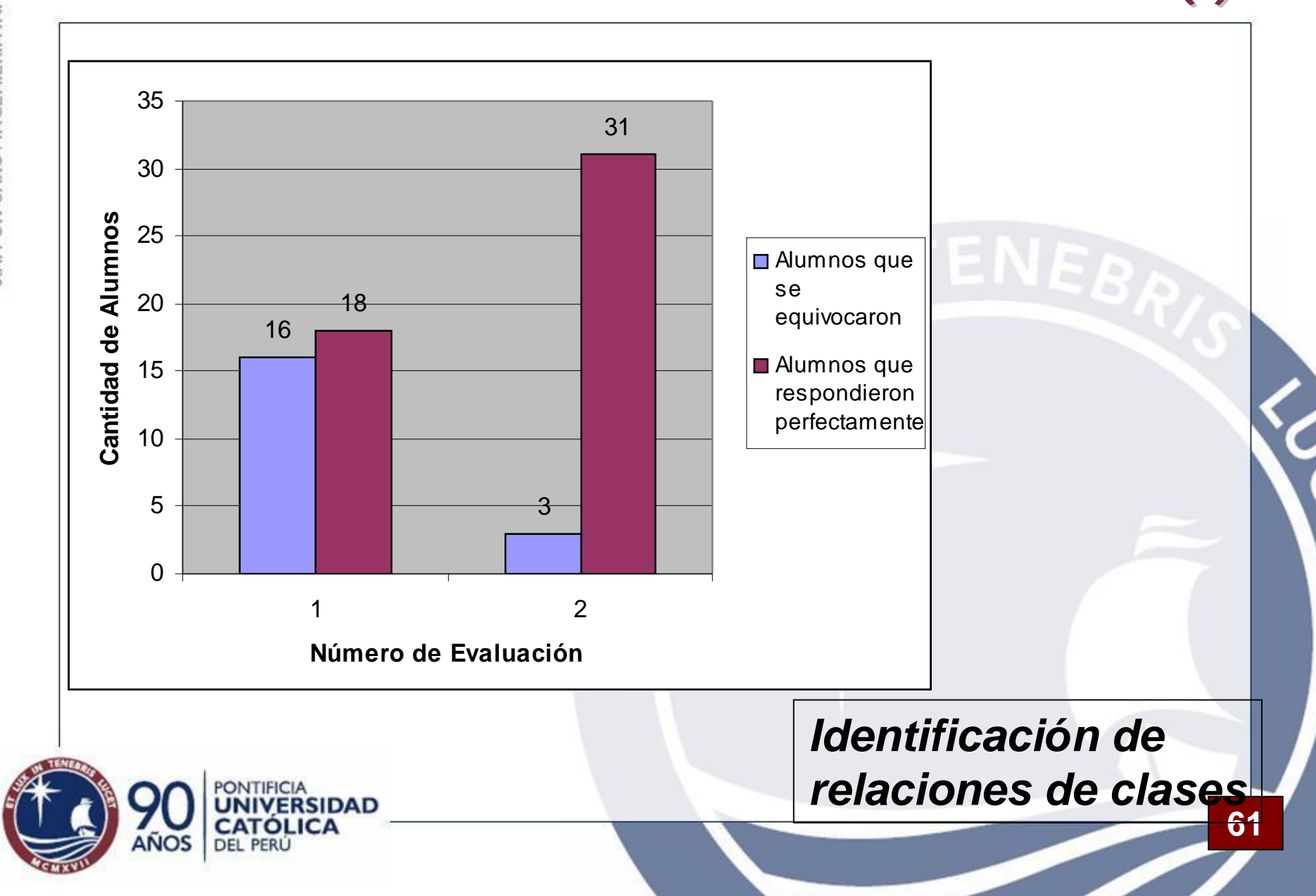

# **Resultados (II)**

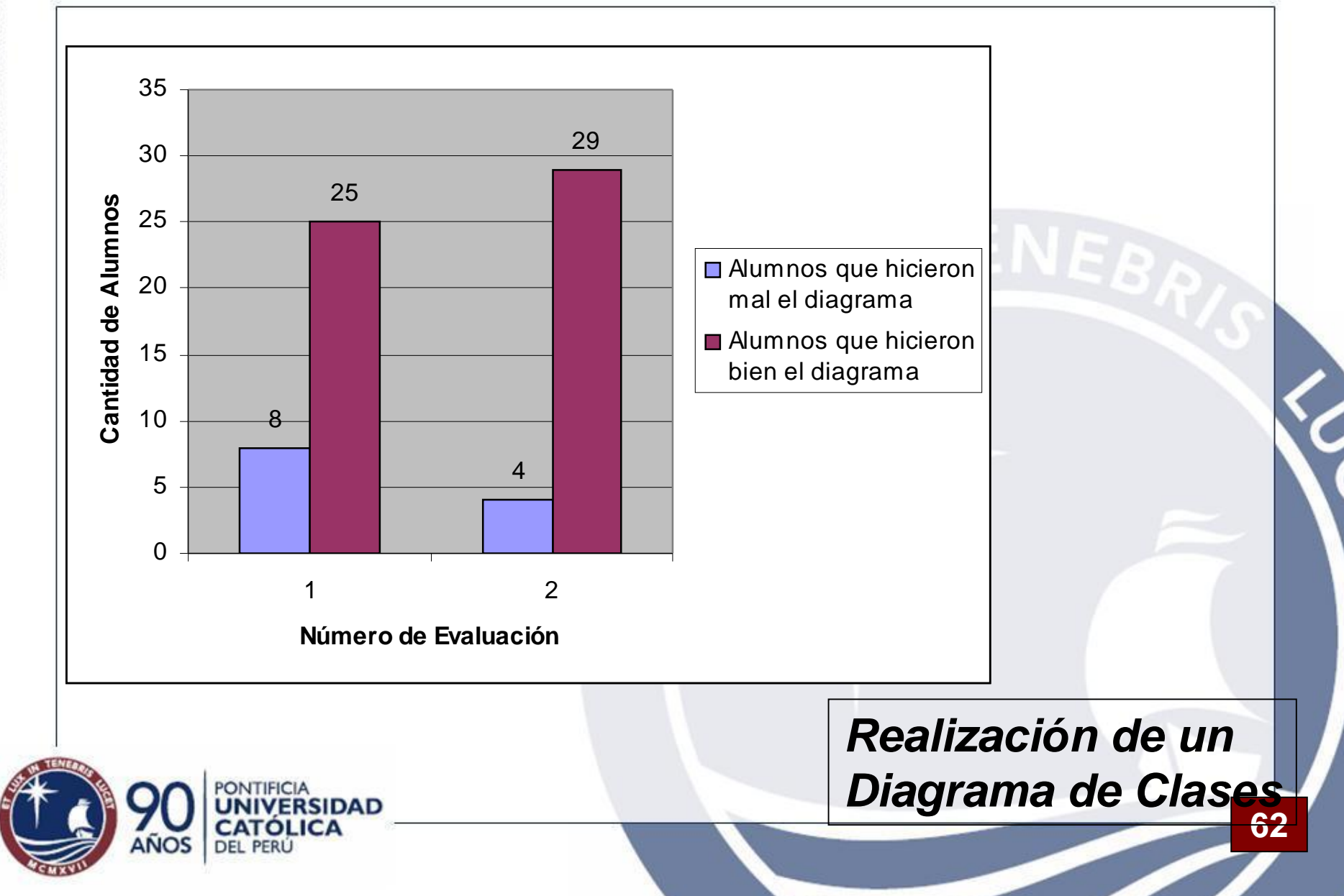

# **Resultados (III)**

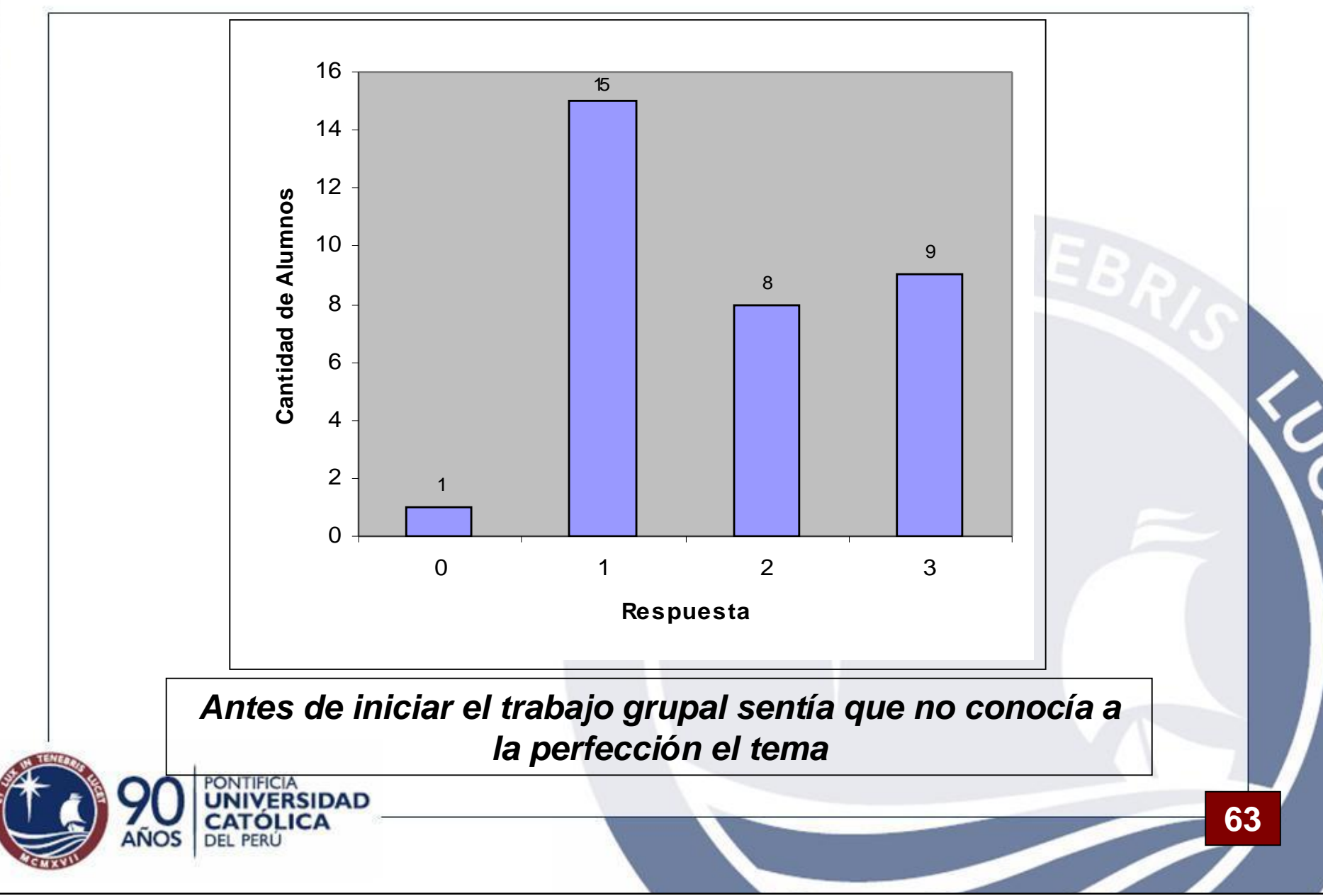

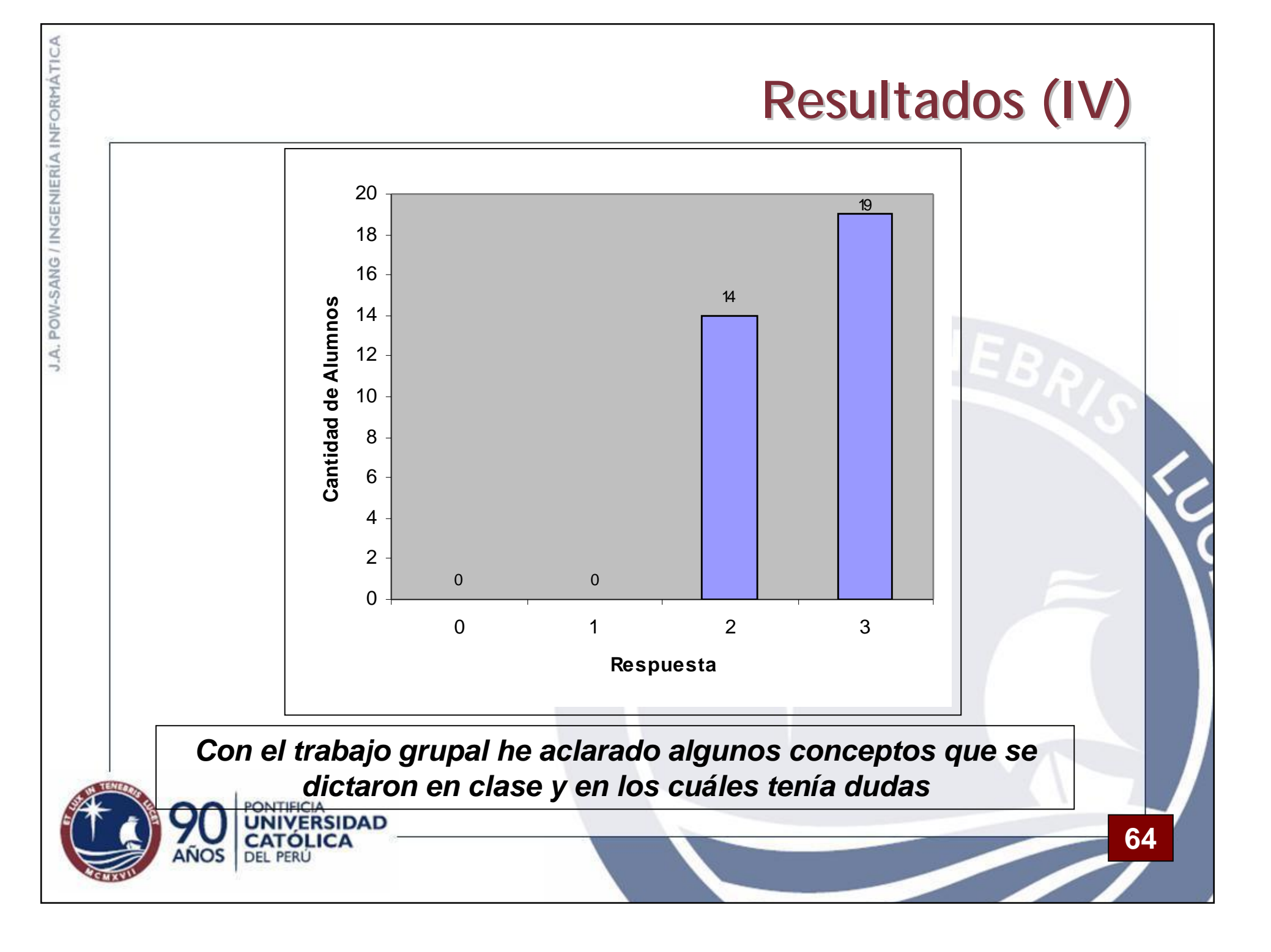

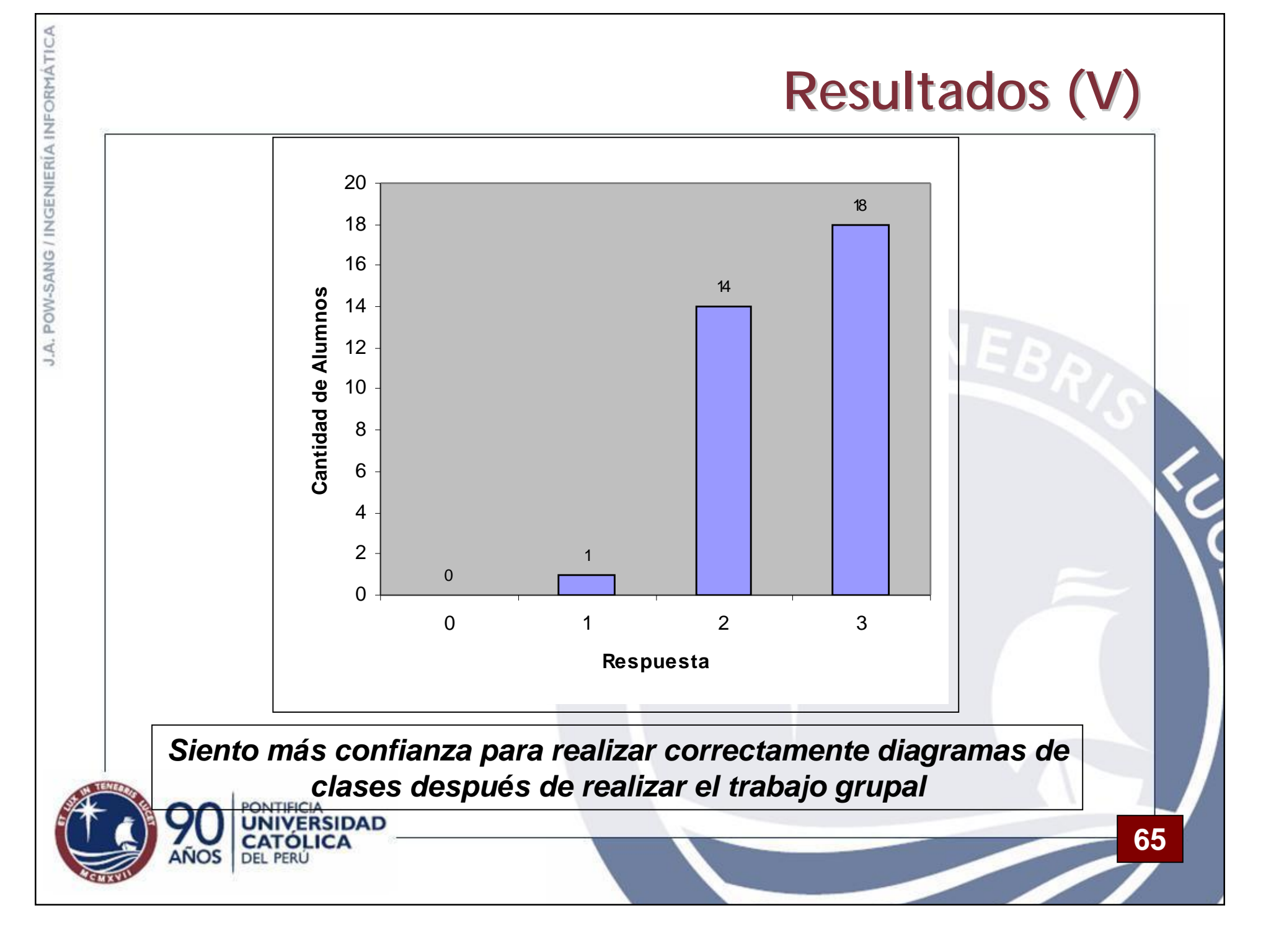

# **Resultados (VI)**

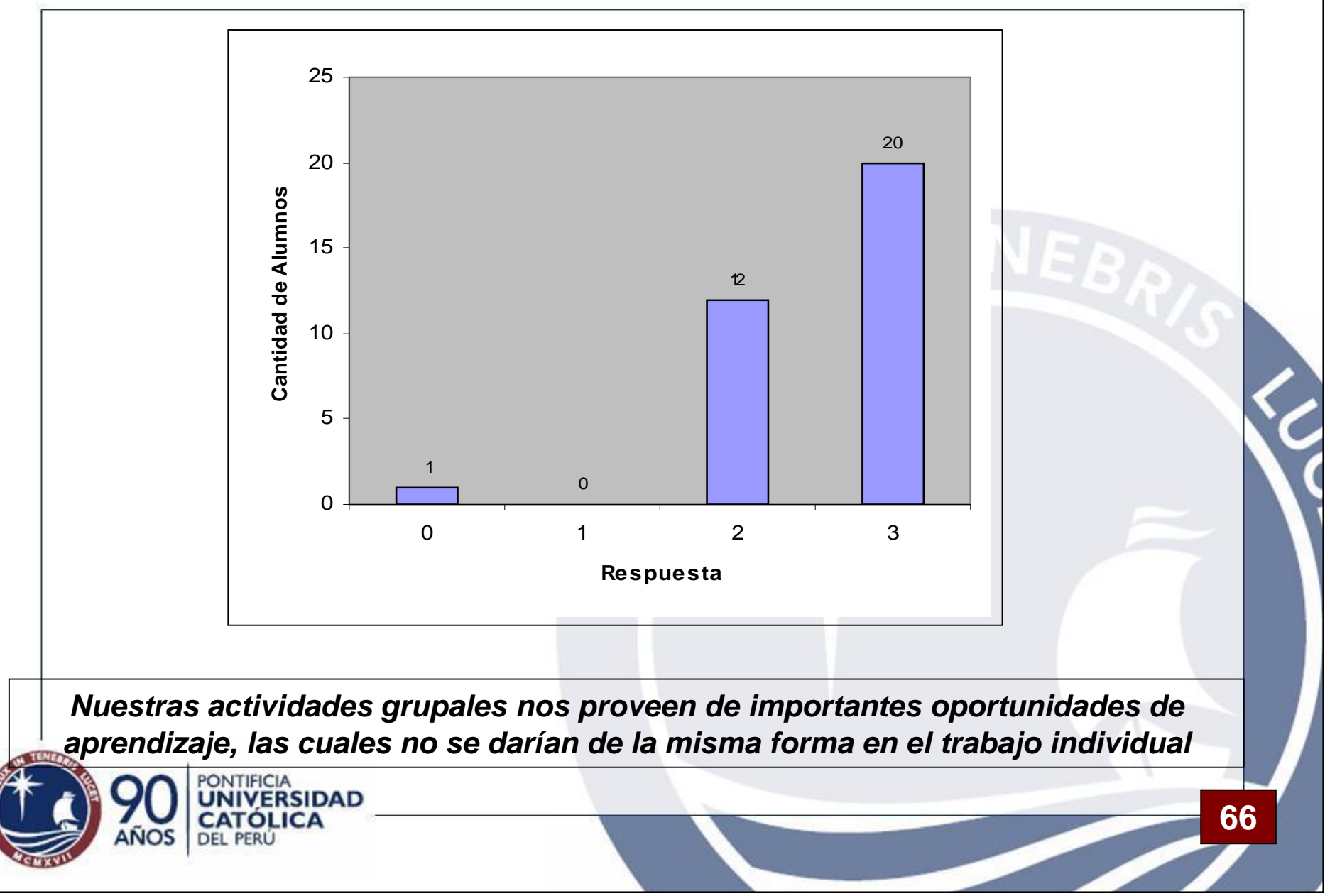

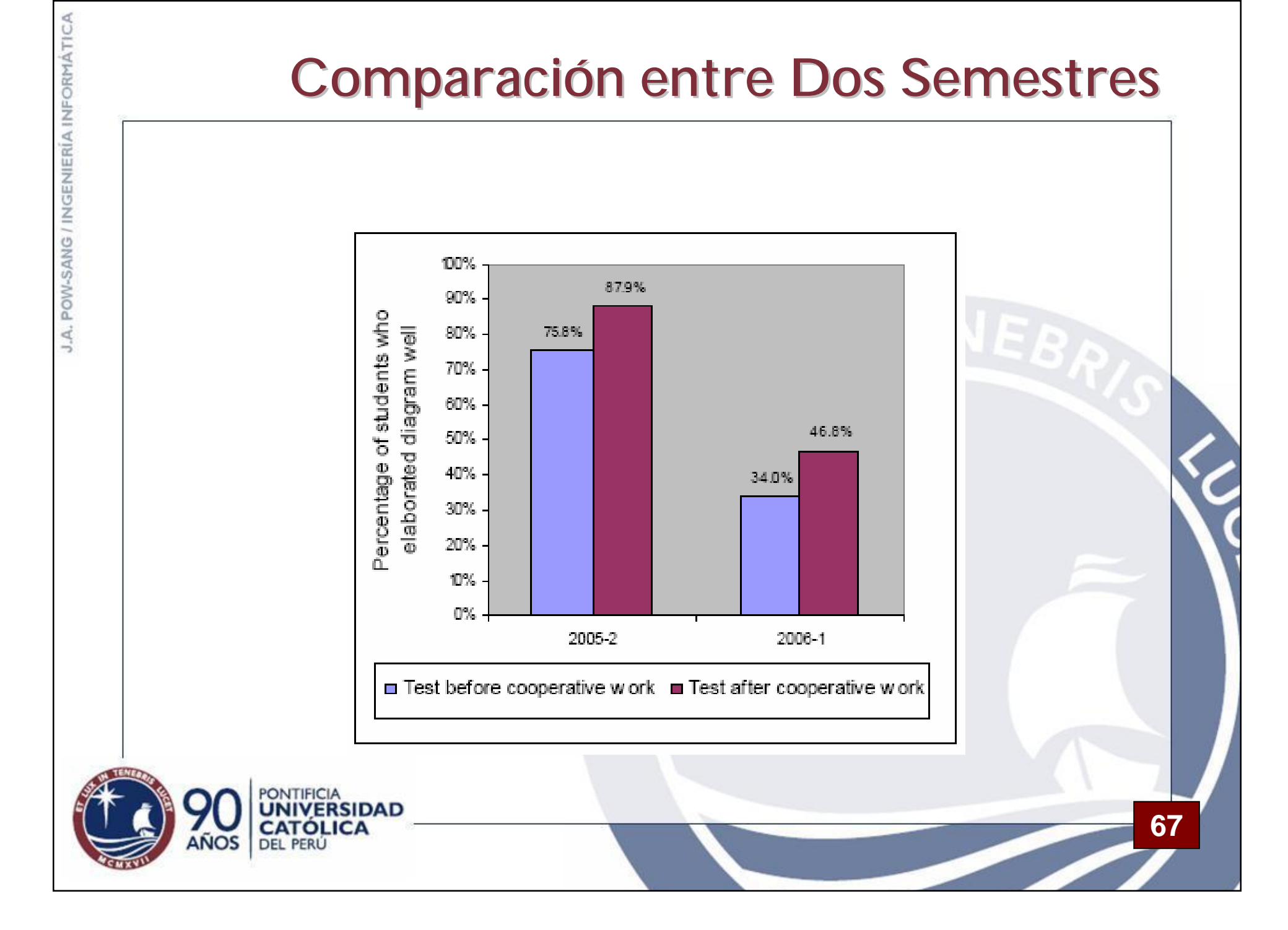

#### **Conclusiones**

- El empleo del método permitió que los alumnos mejoraran su conocimiento sobre el tema.
- Según las respuestas del cuestionario anónimo, los alumnos consideran que el trabajo realizado les ayudó en la comprensión y aprendizaje del tema.

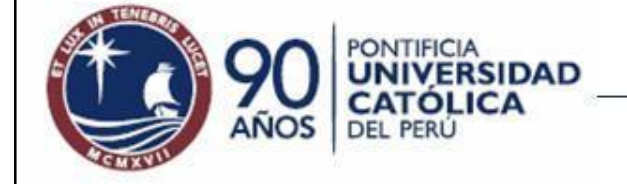

#### **Problemas que se Podrían Producir**

- El síndrome del "teléfono malogrado".
- Si los alumnos llegan tarde a la sesión de trabajo cooperativo.

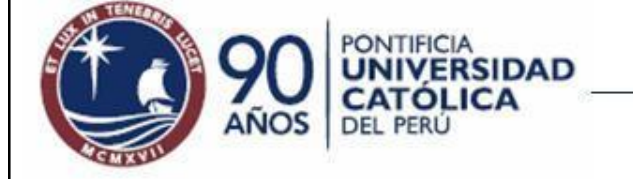

## **Lecciones Aprendidas**

- El número de alumnos de una sesión no debería menor a 30 alumnos por profesor.
- El cierre del trabajo cooperativo es **MUY IMPORTANTE**, ya que es en ese momento donde se presentan las conclusiones del trabajo realizado y es aquí donde el alumno toma real conciencia del aprendizaje logrado.
- Tener preguntas y actividades adicionales.

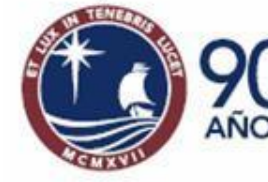

#### **Aprendizaje Orientado a Proyectos**

- El alumno aprende realizando un proyecto propuesto por el profesor y/o alumnos.
- Un inconveniente es que los alumnos puede aprender bien a hacer las tareas, pero no aprenden la teoría.

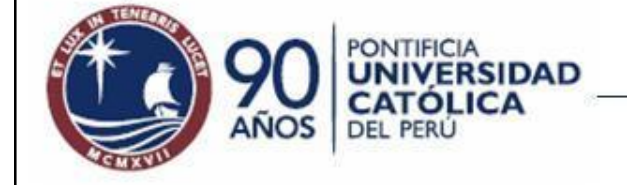

## **¿Cómo Evaluar?**

- Tratar que la evaluación sea individual o que el mayor peso sea lo individual.
- Usar coevaluaciones entre los alumnos (evaluaciones de desempeño).

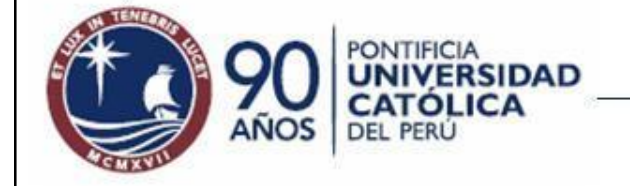
## Creencias sobre el AC (I)

- La exposición está prohibida en los salones de AC.
- Los profesores no alcanzan a cubrir todo el programa porque las actividades de AC toman demasiado tiempo.
- Si las tareas se piden en equipo, algunos alumnos no contribuyen y reciben el crédito por trabajo que no hicieron.
- El AC significa que los estudiantes deben aprender por sí mismos con poca participación del profesor.

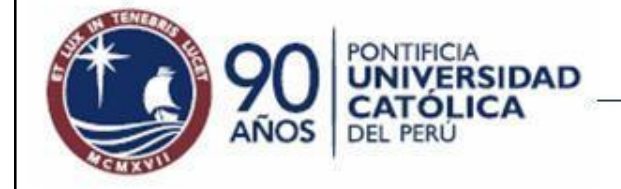

# **Creencias sobre el AC (II)**

- AC significa menos trabajo para el profesor.
- Los profesores no realizan su trabajo si los estudiantes aprenden por sí mismos.
- Los profesores deben cambiar todo el curso para utilizar el modelo de AC.
- Los profesores pierden el control al emplear el AC.
- Si a los estudiantes se les da tiempo para trabajar en equipos durante la clase, solamente socializan pero no hacen el trabajo.

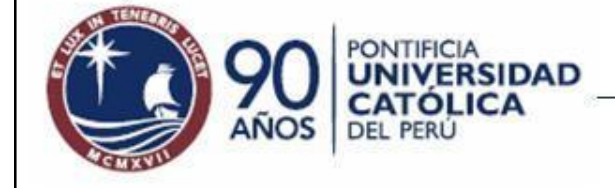

J.A. POW-SANG / INGENIERÍA INFORMÁTICA

### **Referencias**

**75**

- Aronson, E. et al, The Jigsaw classroom, Sage, Beverly Hills, 1978.
- Jaaksi, A., A Method for Your Object-Oriented Project, Journal of Object-Oriented Programming, Vol 10. No 9, 1998.
- Leung, F., Bolloju, N., Analyzing the Quality of Domain Models Developed by Novice Systems, Proceedings of the 38th Hawaii International Conference on System Sciences – 2005, IEEE Computer Society, 2005.
- Pow-Sang, J., La Especificación de Requisitos con Casos de Uso: Buenas y Malas Prácticas, SISOFT 2003, Pontificia Universidad Católica del Perú, Lima-Perú, 2003.
- Panitz, T., Why more Teachers do not Use Collaborative Learning Techniques http://home.capecod.net/~tpanitz/tedsarticles/whyfewclusers.htm
- Roeders, P., Un Diseño del Aprendizaje Activo, Walkiria Ediciones con apoyo de la Cooperación Técnica Alemana, primera edición peruana, Lima, 1997.

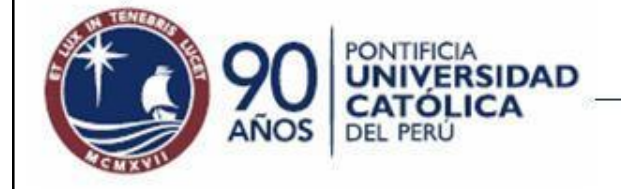

## **José Antonio Pow-Sang**

#### **Pontificia Universidad Católica del Perú** *E-mail: japowsang@pucp.edu.pe*

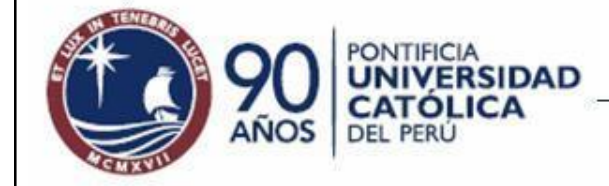